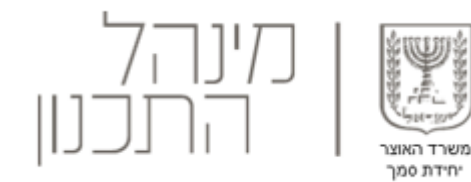

# **מדריך למשתמש מערכת רישוי זמין- שלב היתר בניה | רשות הרישוי**

<span id="page-0-0"></span>**בכל תקלה/ הבהרה ניתן לפנות למוקד התמיכה: טלפון: 02-6293367** [Bnia@iplan.gov.il](mailto:Bnia@iplan.gov.il) **:מייל**

**זמינות המוקד:**

**ימים א'-ה': 8:00-16:00**

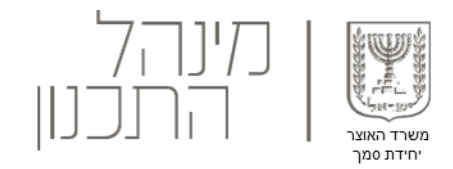

### **בודק היתרים יקר,**

לפניך מדריך שילווה אותך בצעדיך הראשונים בטיפול בבקשה להיתר בנייה שנשלחה אל רשות הרישוי באמצעות מערכת רישוי זמין.

שים לב - בכדי לטפל בבקשות במערכת רישוי זמין עליך להשתמש בכרטיס חכם ובקורא כרטיסים. פנה לאיש המחשוב על מנת להסדיר את נושא ההצטיידות בכרטיס חכם וההתקנות הנדרשות לפני הכניסה למערכת.

> באם אין ברשותך כרטיס חכם לחץ [כאן.](#page-45-0) בכל שאלה תוכל לפנות <u>[למוקד התמיכה.](mailto:Bnia@moin.gov.il?subject=מרכז תמיכה)</u>

## **בהצלחה!**

\*מדריך זה מנוסח בלשון זכר, אך פונה לשני המגדרים

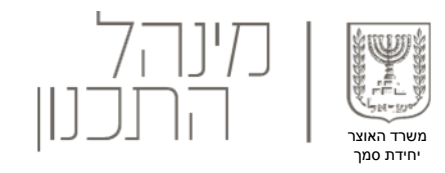

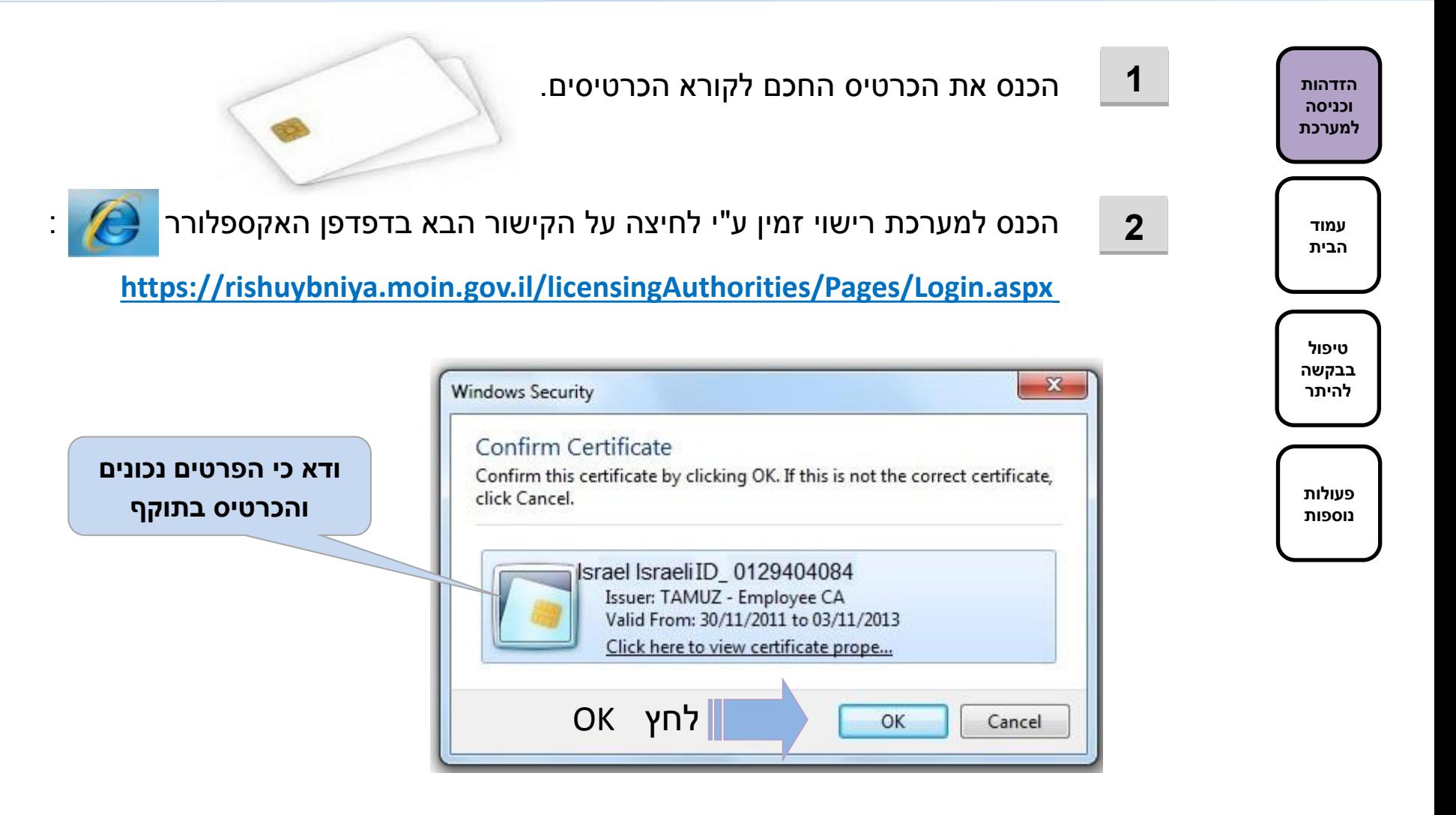

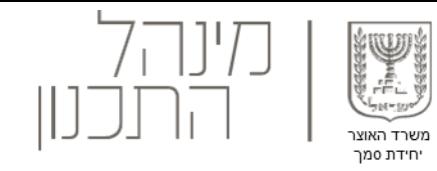

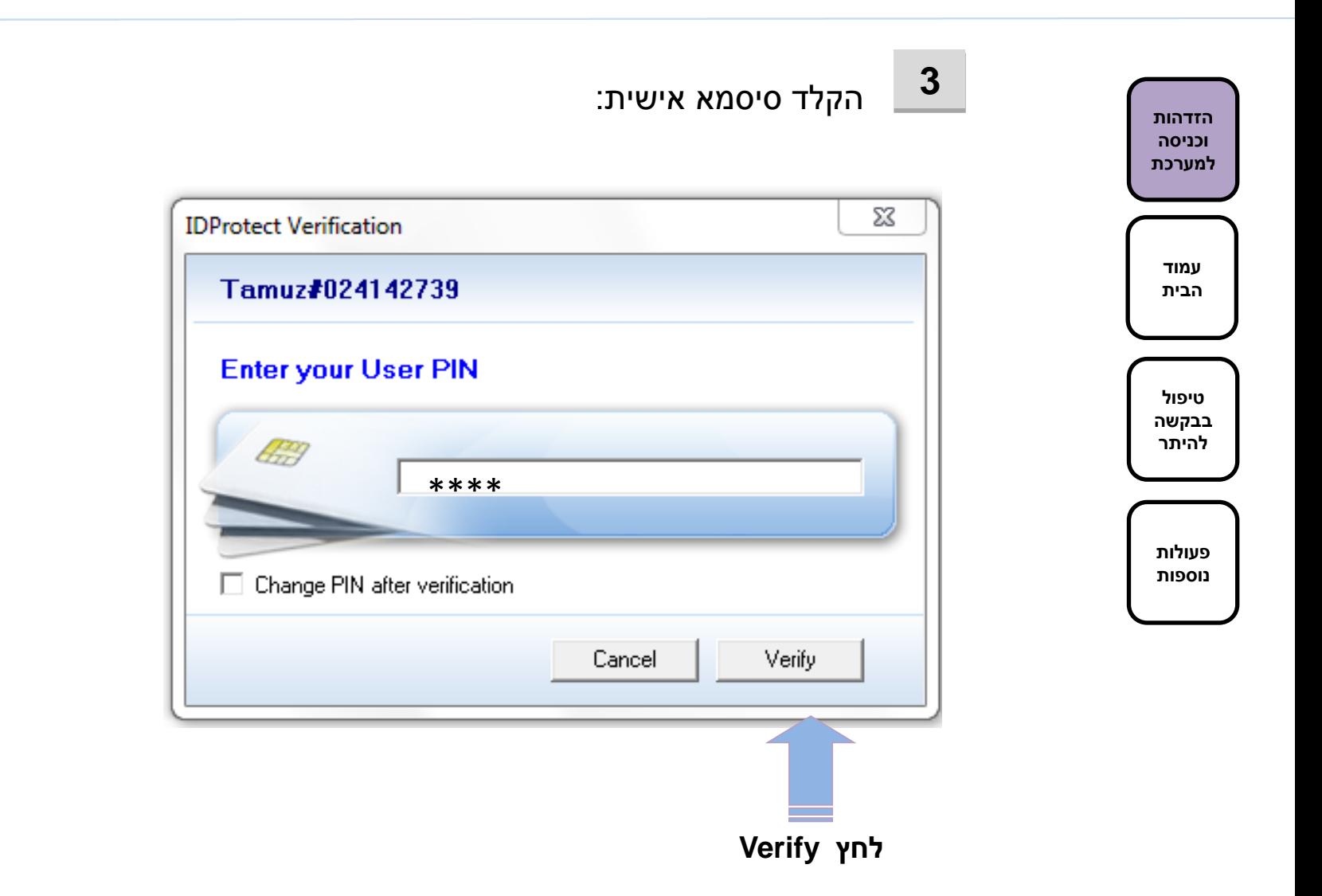

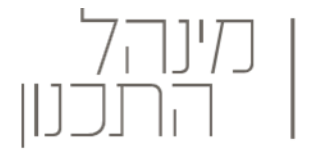

משרד האוצו יחידת סמך

<span id="page-4-0"></span>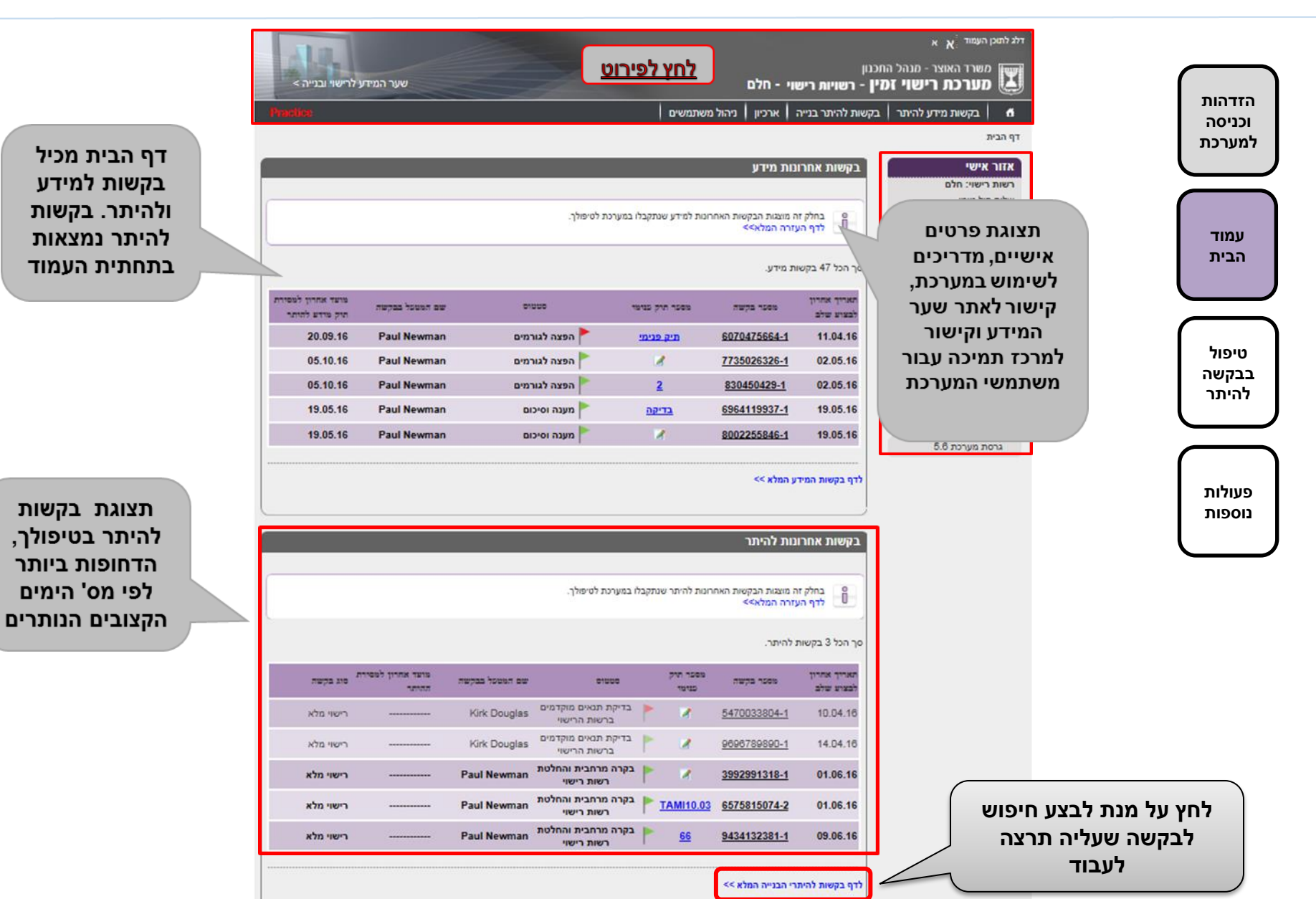

## **1** בדיקת עמידה בתנאים מוקדמים

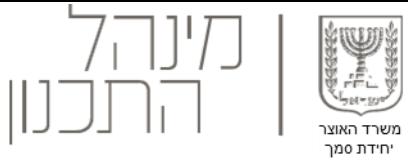

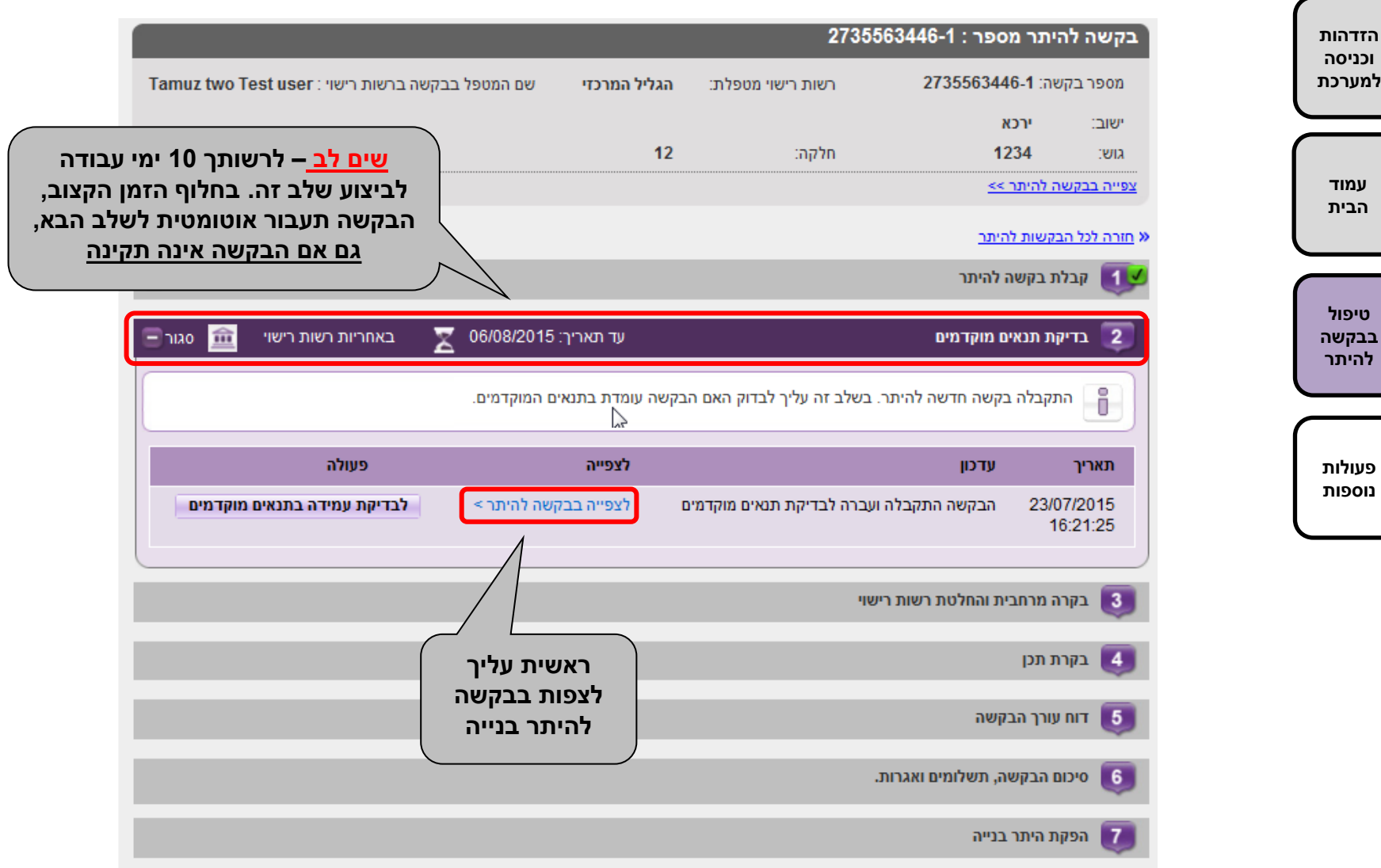

### תנאים מוקדמים- טופס הבקשה

3739

 $\mathbf{R}$ 

היקף בניה מוצע (שטחים עיקרים) במ"ר מה גובה הנקודה הגבוהה ביותר המתוכננת בבניין ביחס למפלס ה 20.00?

> מספר יחדות דיור אומדן חיבור חשמל נדרש באמפר

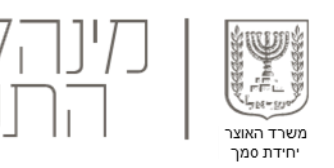

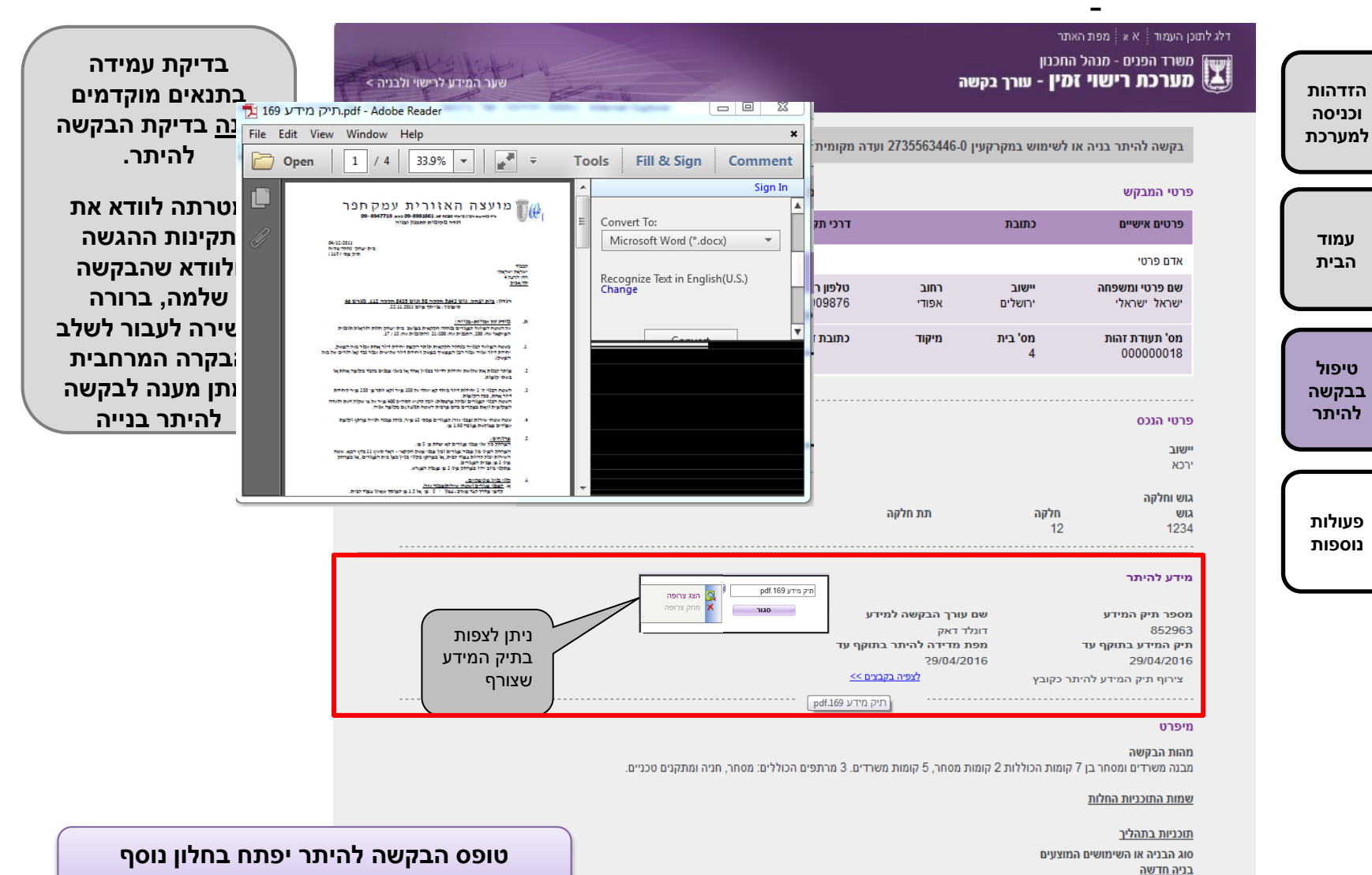

**במקביל לעמוד סטטוס הבקשה** 

#### **1 א** תנאים מוקדמים- טופס הבקשה

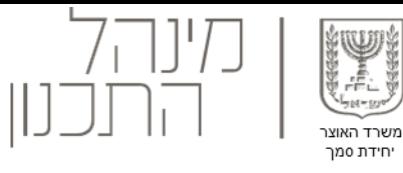

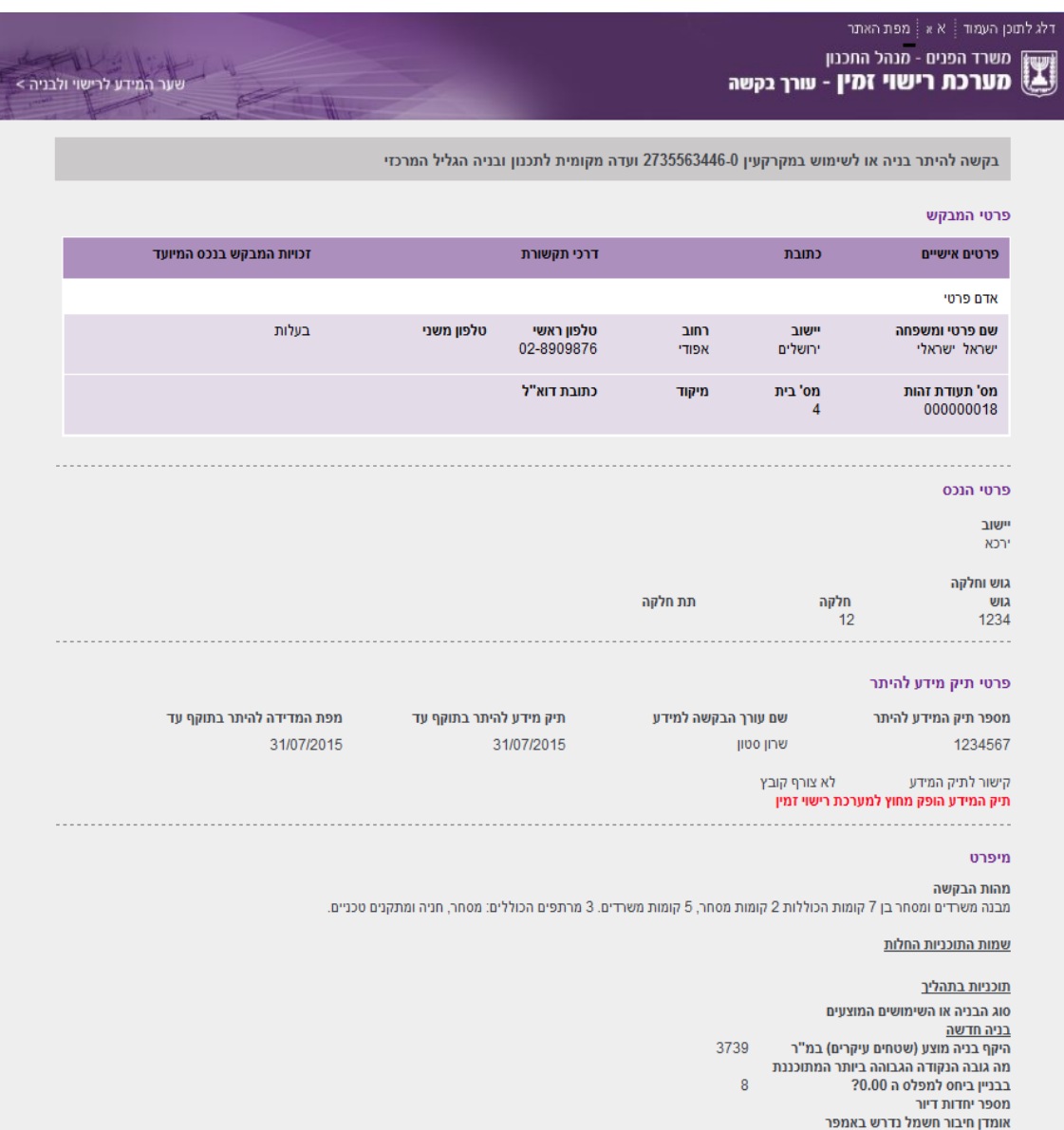

**הזדהות וכניסה למערכת**

> **עמוד הבית**

**טיפול בבקשה להיתר**

**פעולות נוספות**

**1 א**

## תנאים מוקדמים- בדיקת קבצים מצורפים

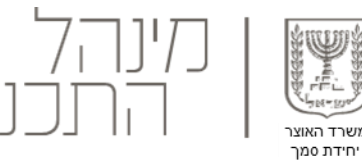

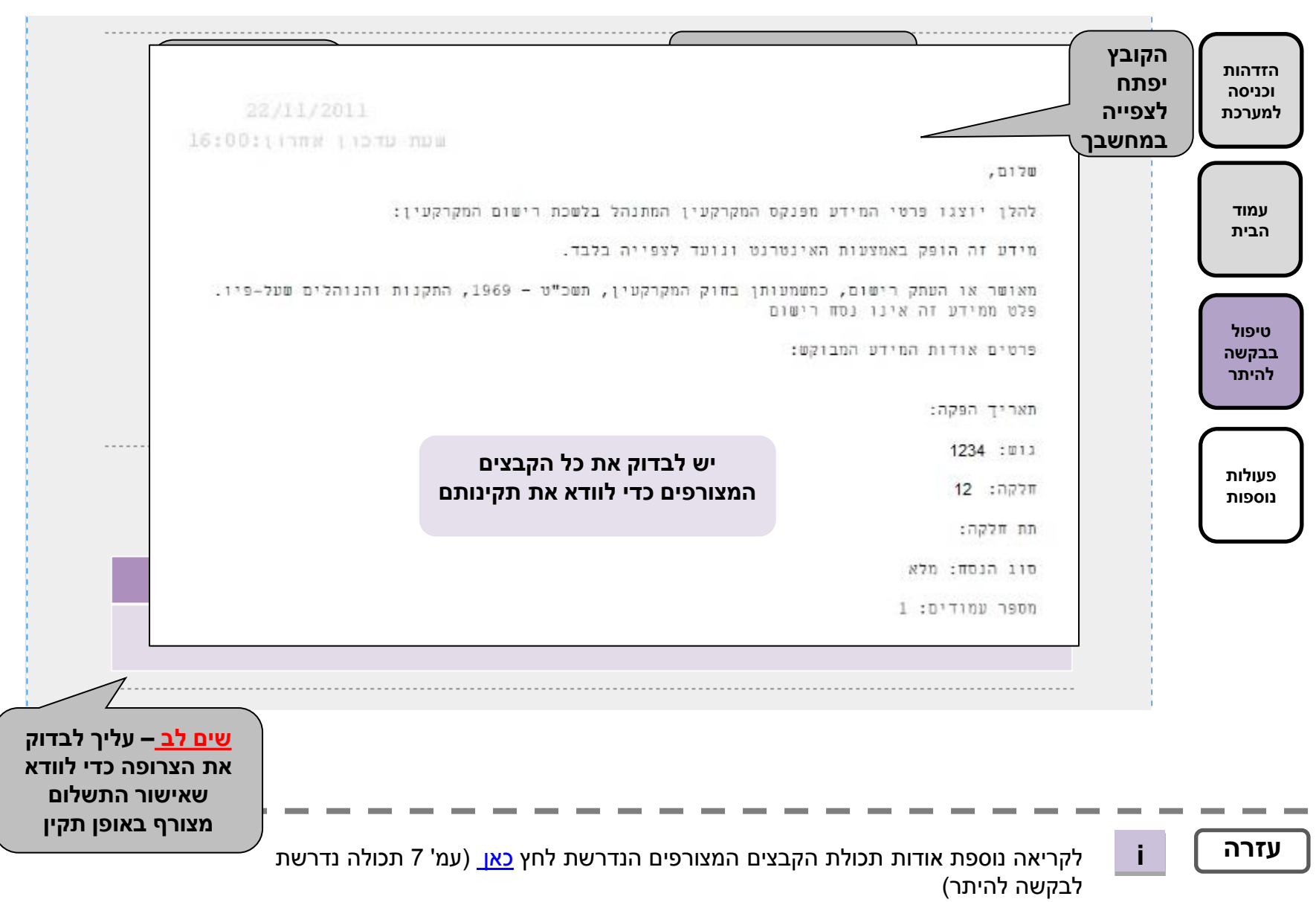

# תנאים מוקדמים- צפייה בתיק מידע מקוון **1 ב**

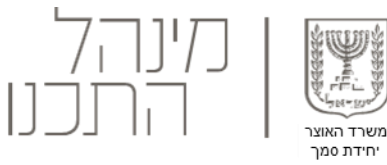

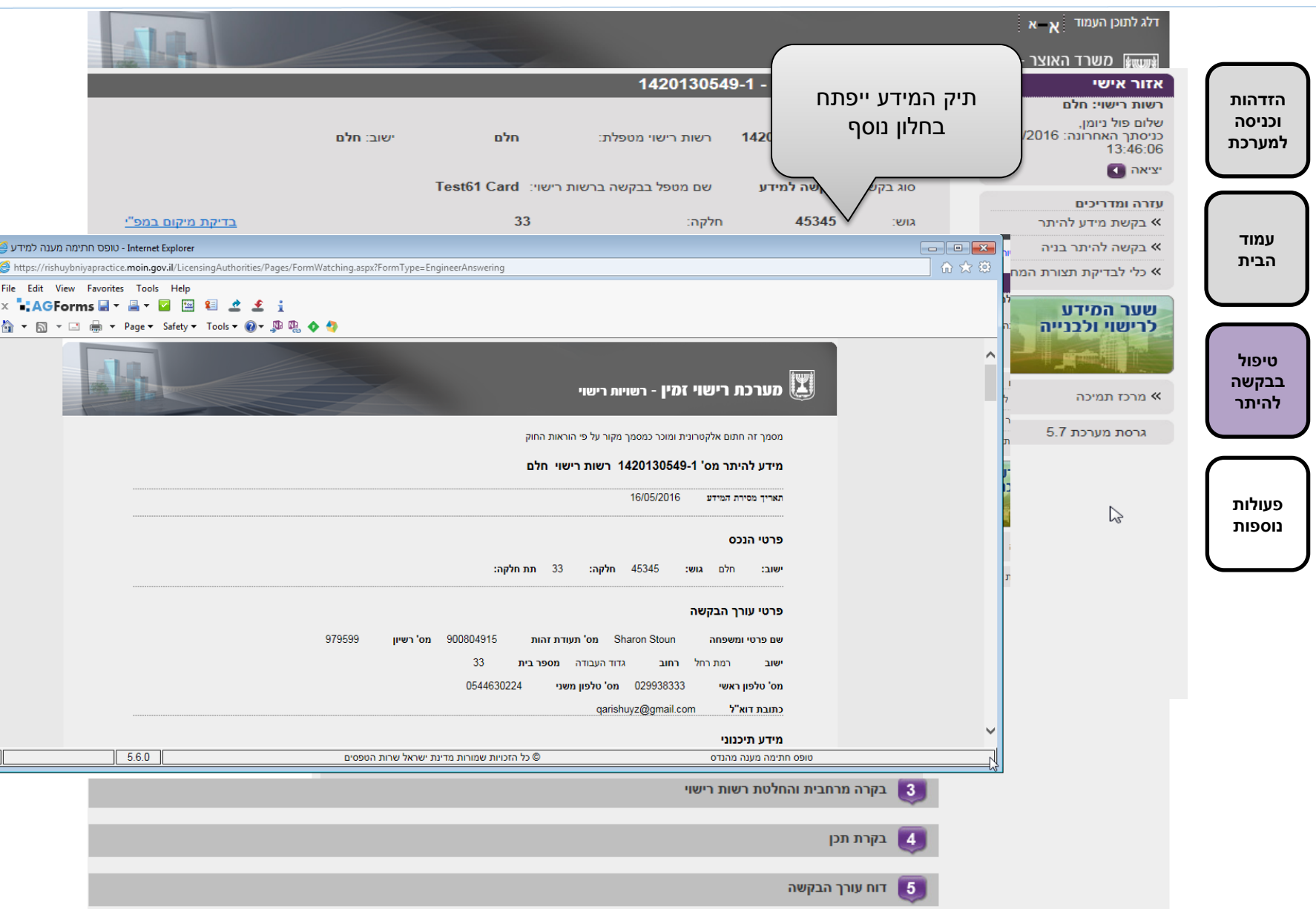

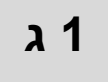

-

## תנאים מוקדמים- צפייה בתיק מידע שאינו מקוון

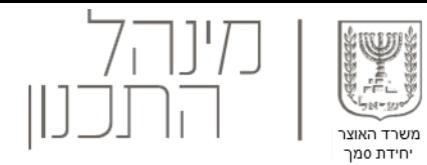

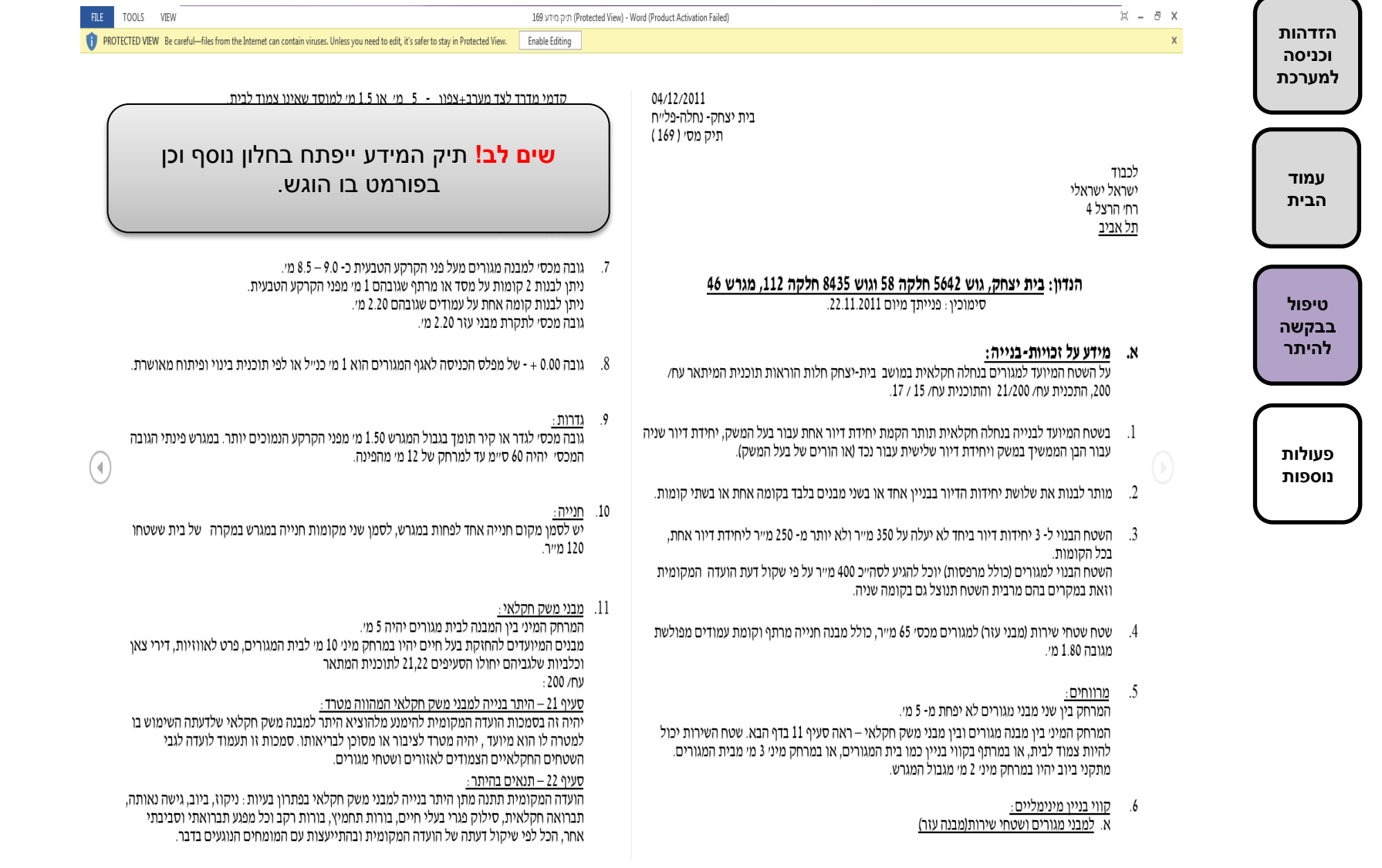

## - הזנת מספר פנימי **1 ד** תנאים מוקדמים

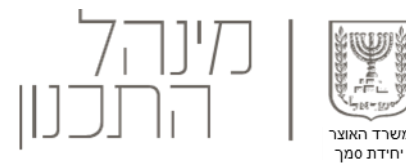

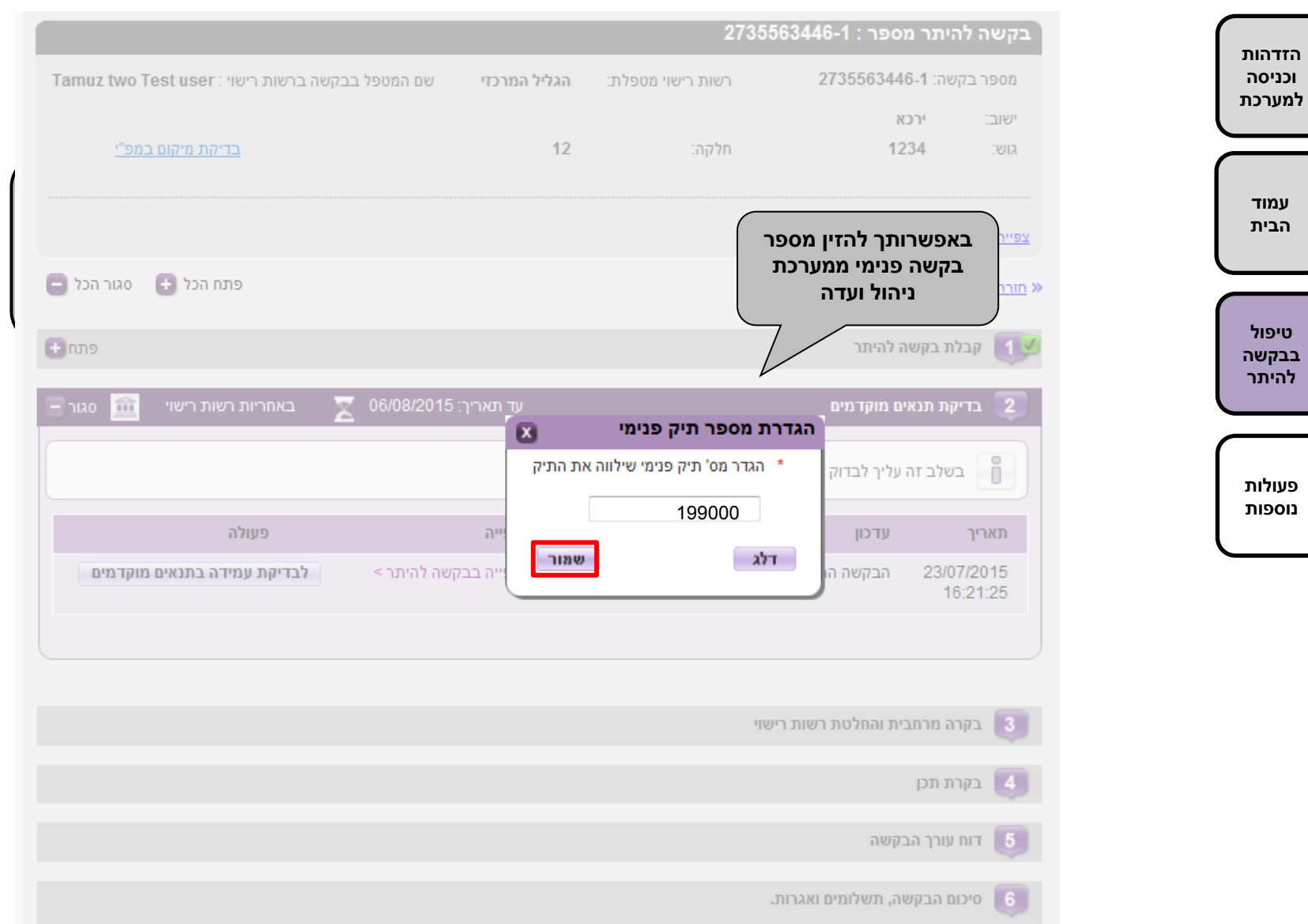

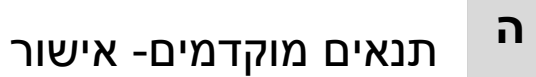

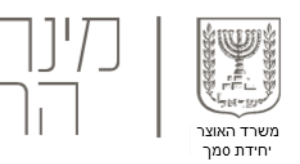

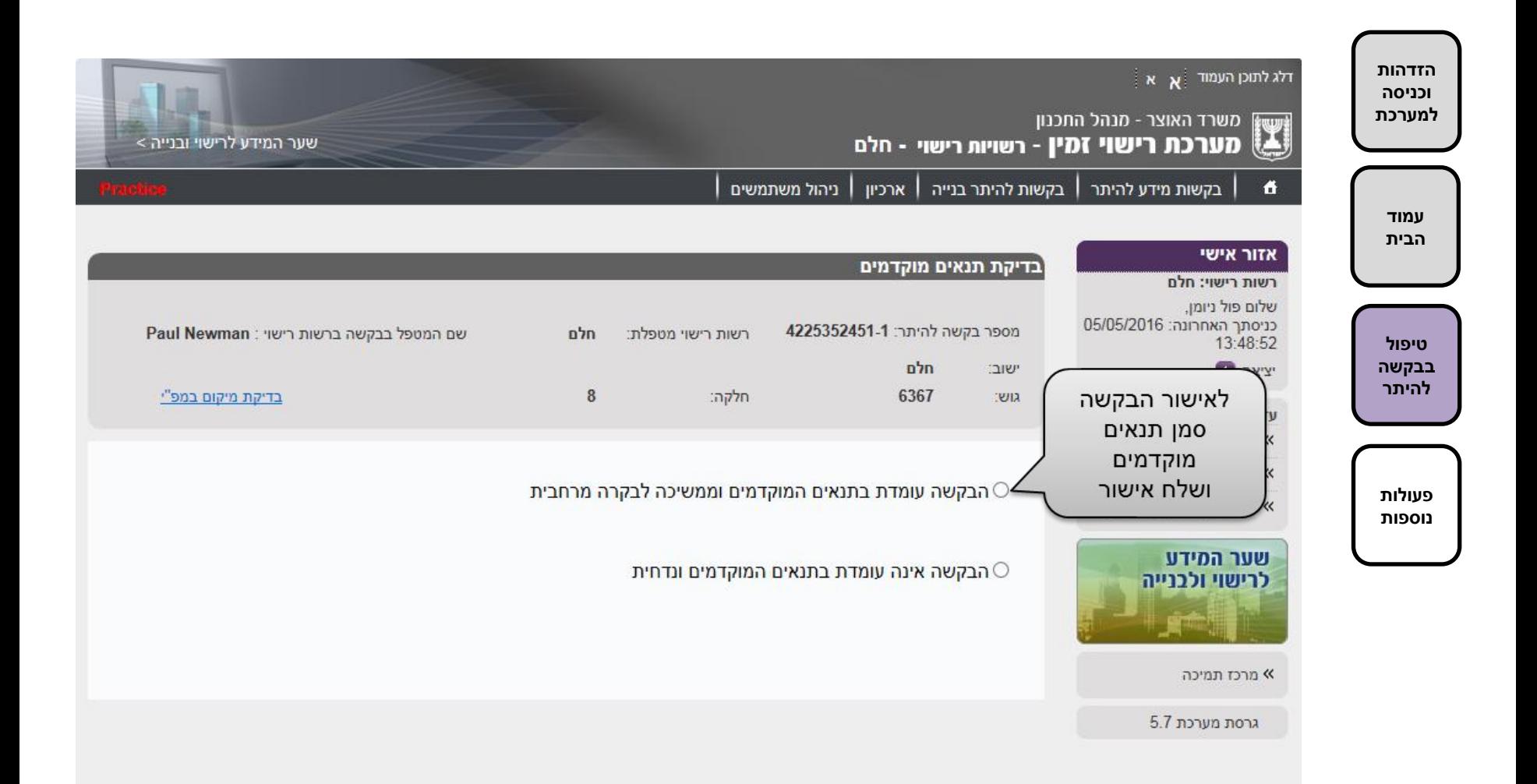

**1 ה**

#### **1 ו** תנאים מוקדמים- דחייה

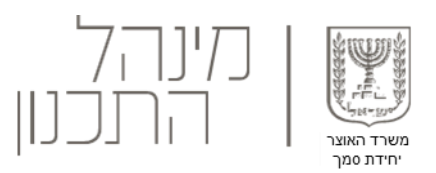

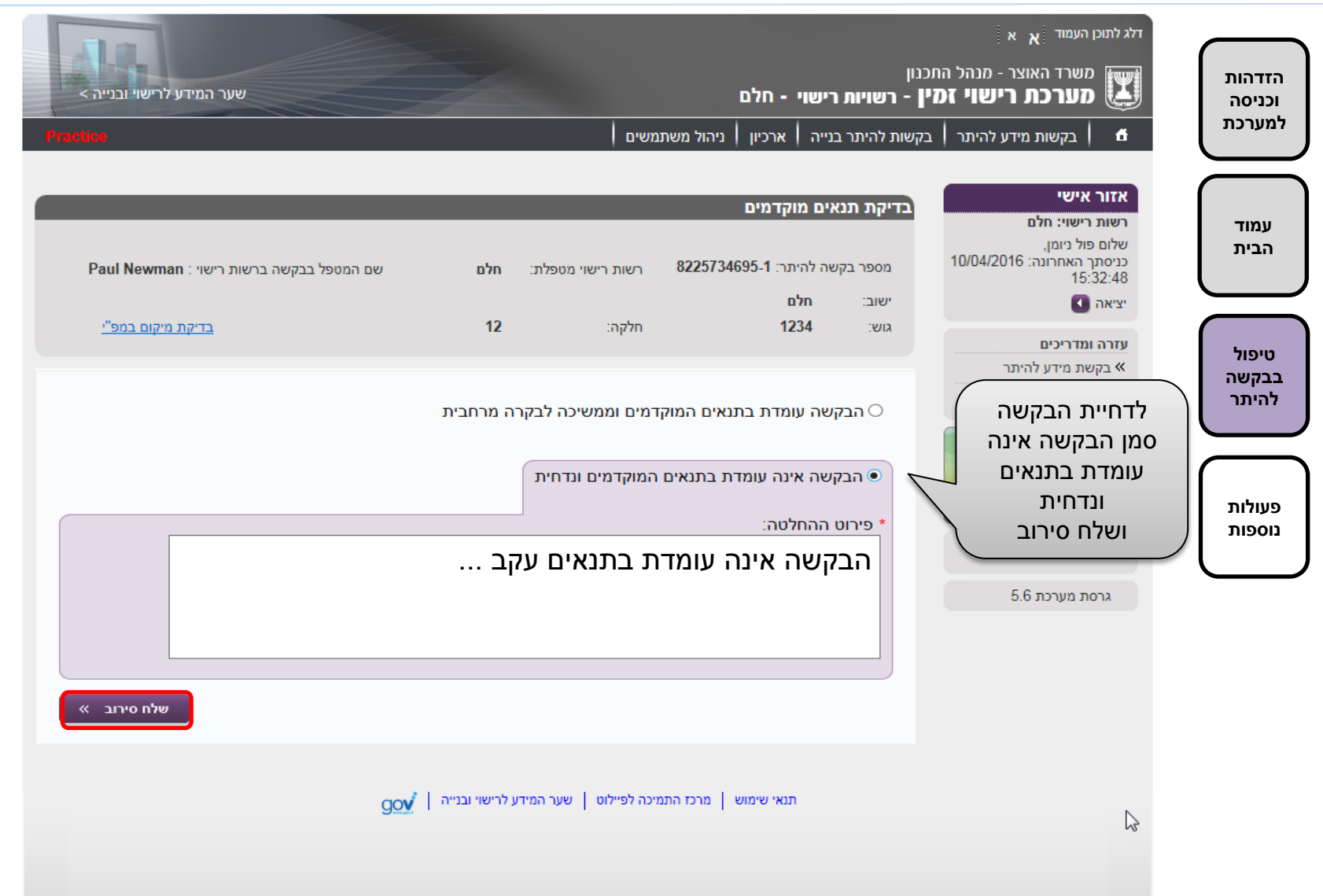

#### $\overline{\mathbf{2}}$ בקרה מרחבית

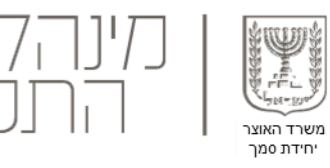

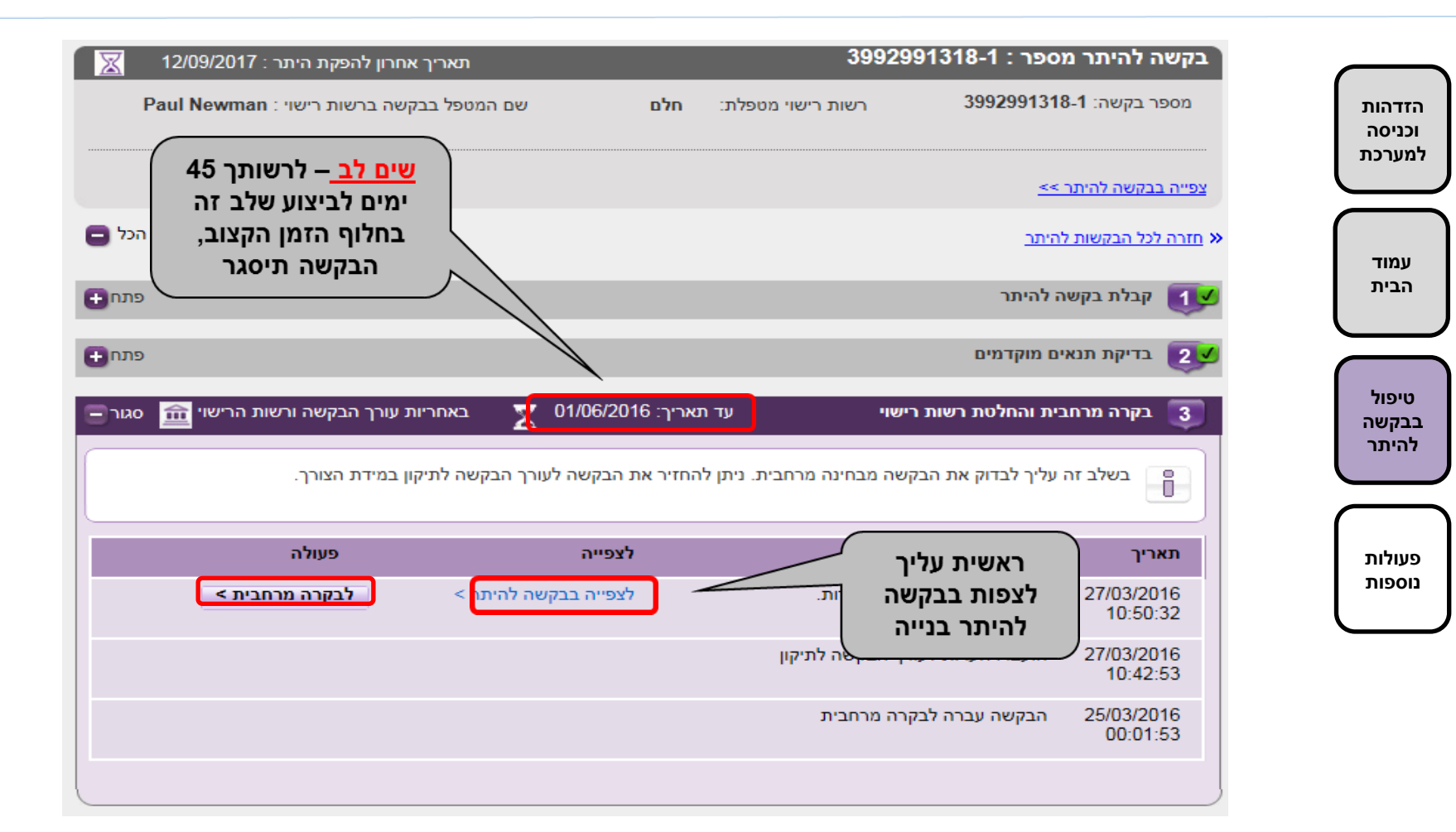

[היכן יופיעו בקשות שנסגרו?](#page-48-0)

עזרה

 $\overline{?}$ 

[האם ספירת 45](#page-49-0) [הימים נעצרת כאשר הבקשה נשלחת לעורך הבקשה לתיקונים ?](#page-49-0)

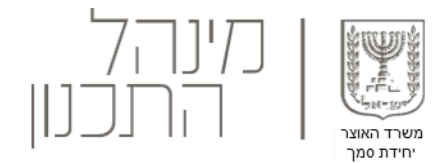

# בקרה מרחבית- הבקשה עומדת בבקרה מרחבית **<sup>2</sup> <sup>א</sup>**

<span id="page-15-0"></span>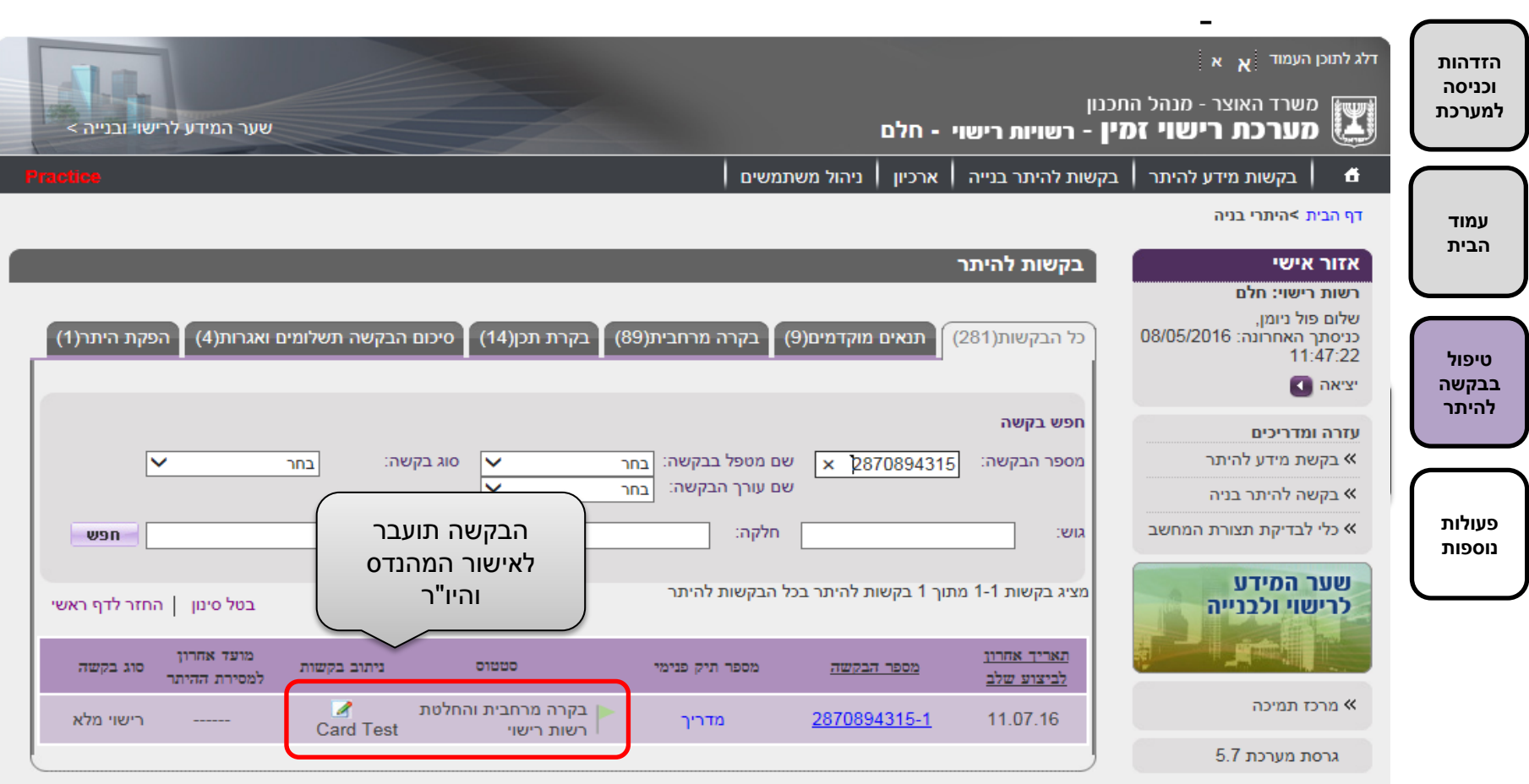

#### **2 ב** בקרה מרחבית- אישור מהנדס ויו"ר

**עמוד**

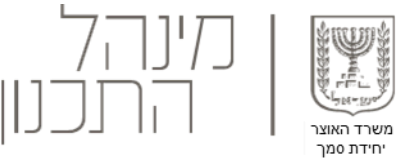

<span id="page-16-0"></span>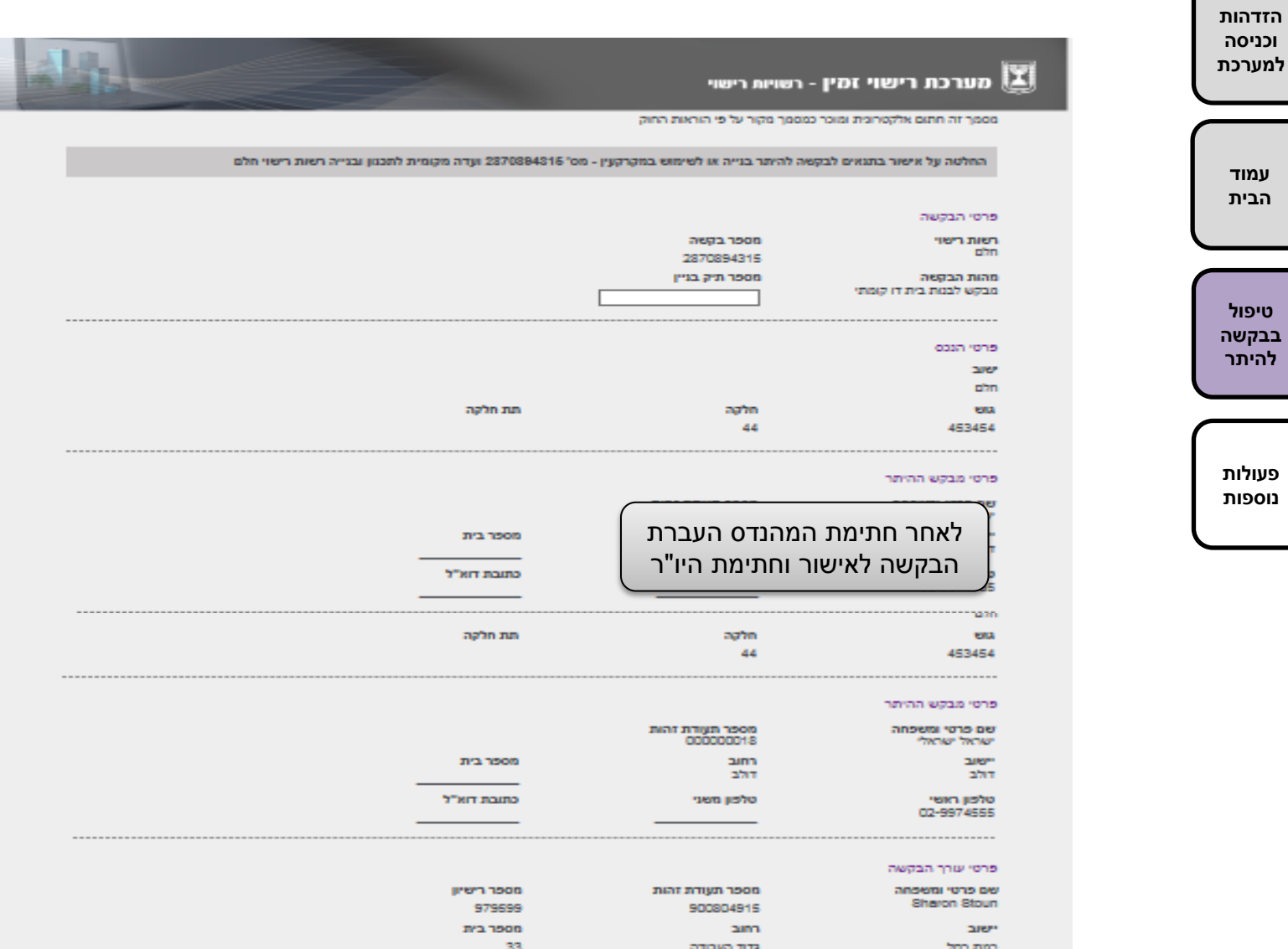

# בקרה מרחבית- החזרת בקשה לתיקונים **2 ג**

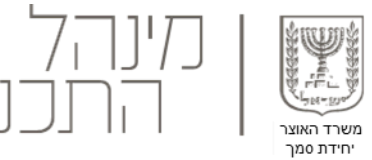

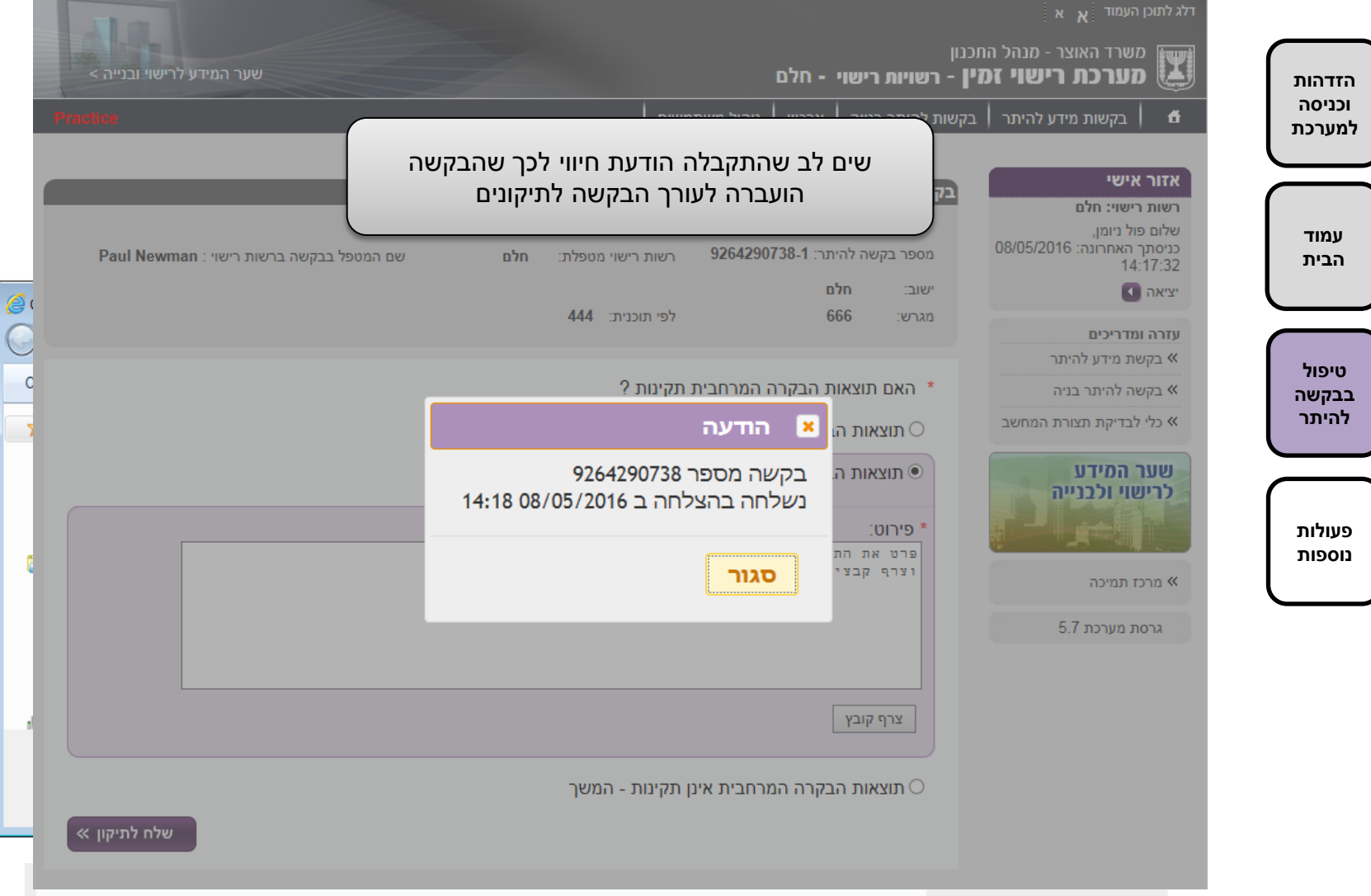

#### **2 ד** בקרה מרחבית- בקרה לאחר תיקונים

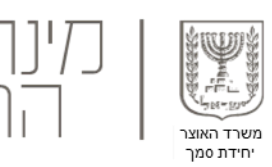

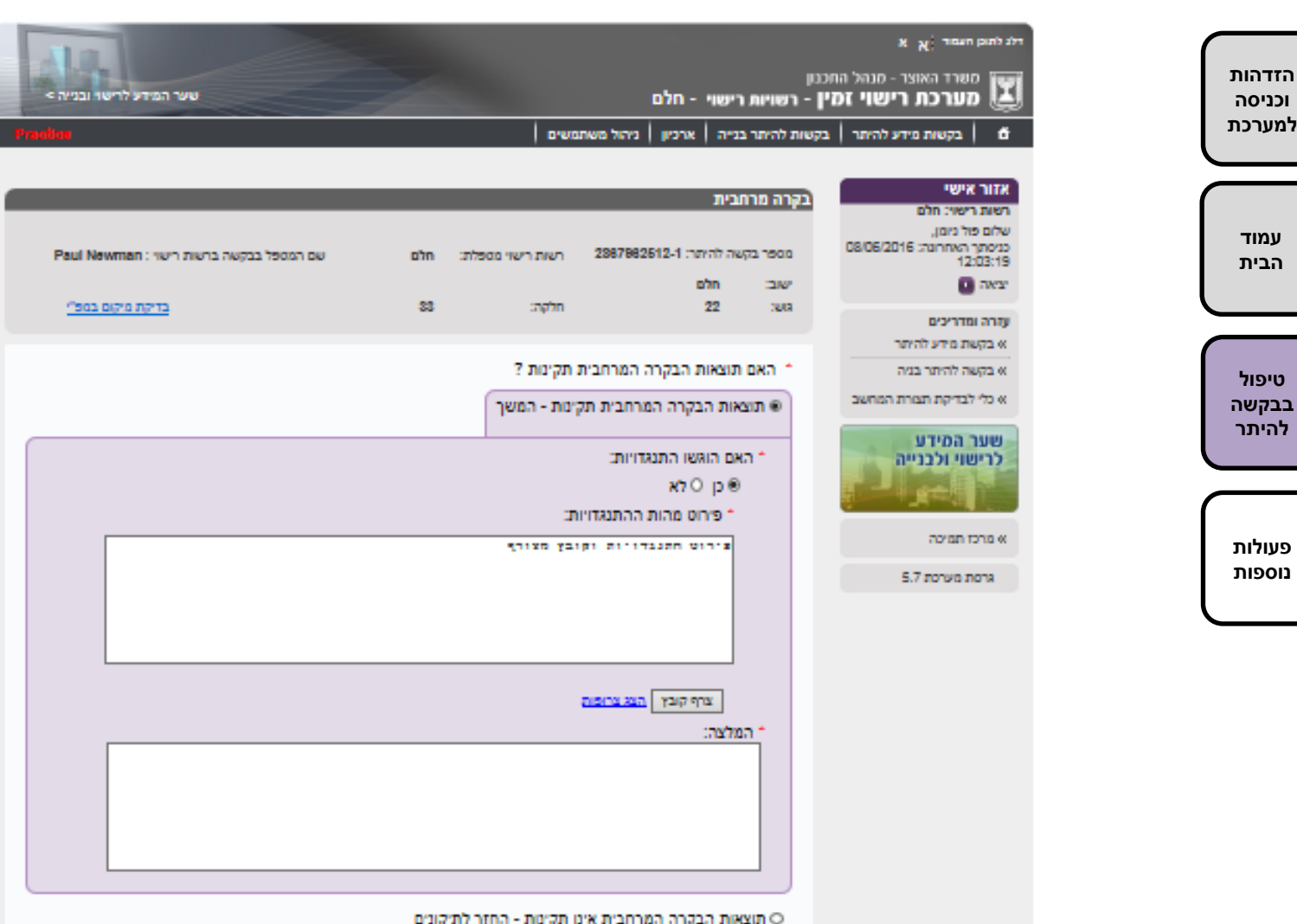

O תוצאות הבקרה המרחבית אינן תקינות - המשך

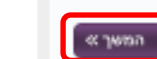

[המשך](#page-16-0) 

#### **2 ה** בקרה מרחבית- המלצה לדחיית הבקשה

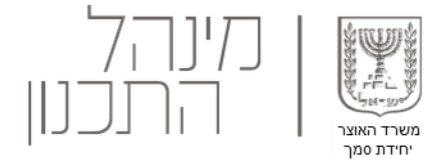

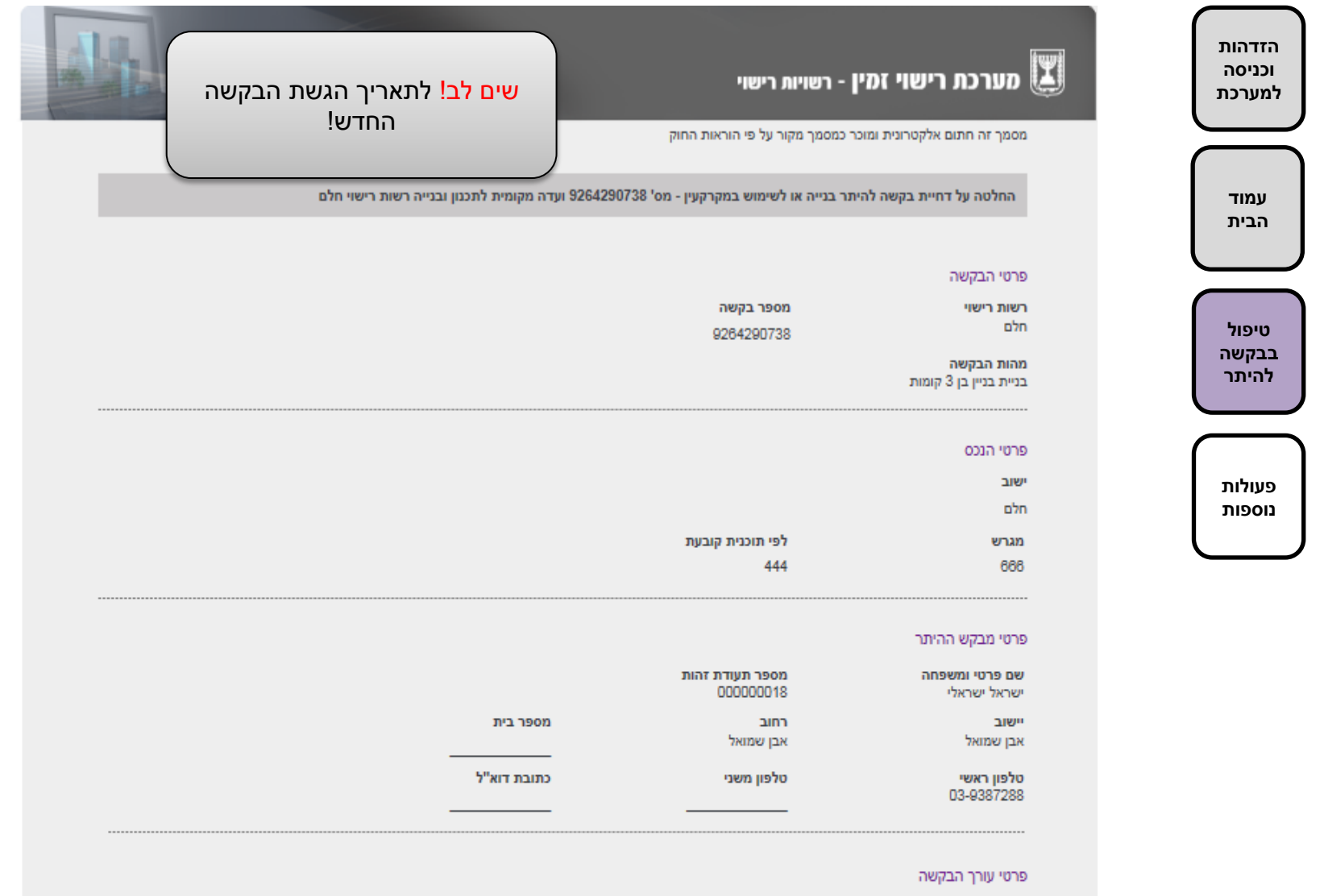

מספר תעודת זהות

900804915

מספר רישיון

979599

שם פרטי ומשפחה

Sharon Stoun

**2 א** בקרה מרחבית- תוצאות הבקרה

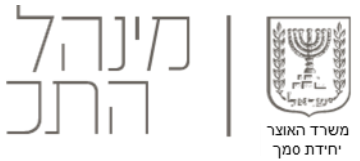

IL

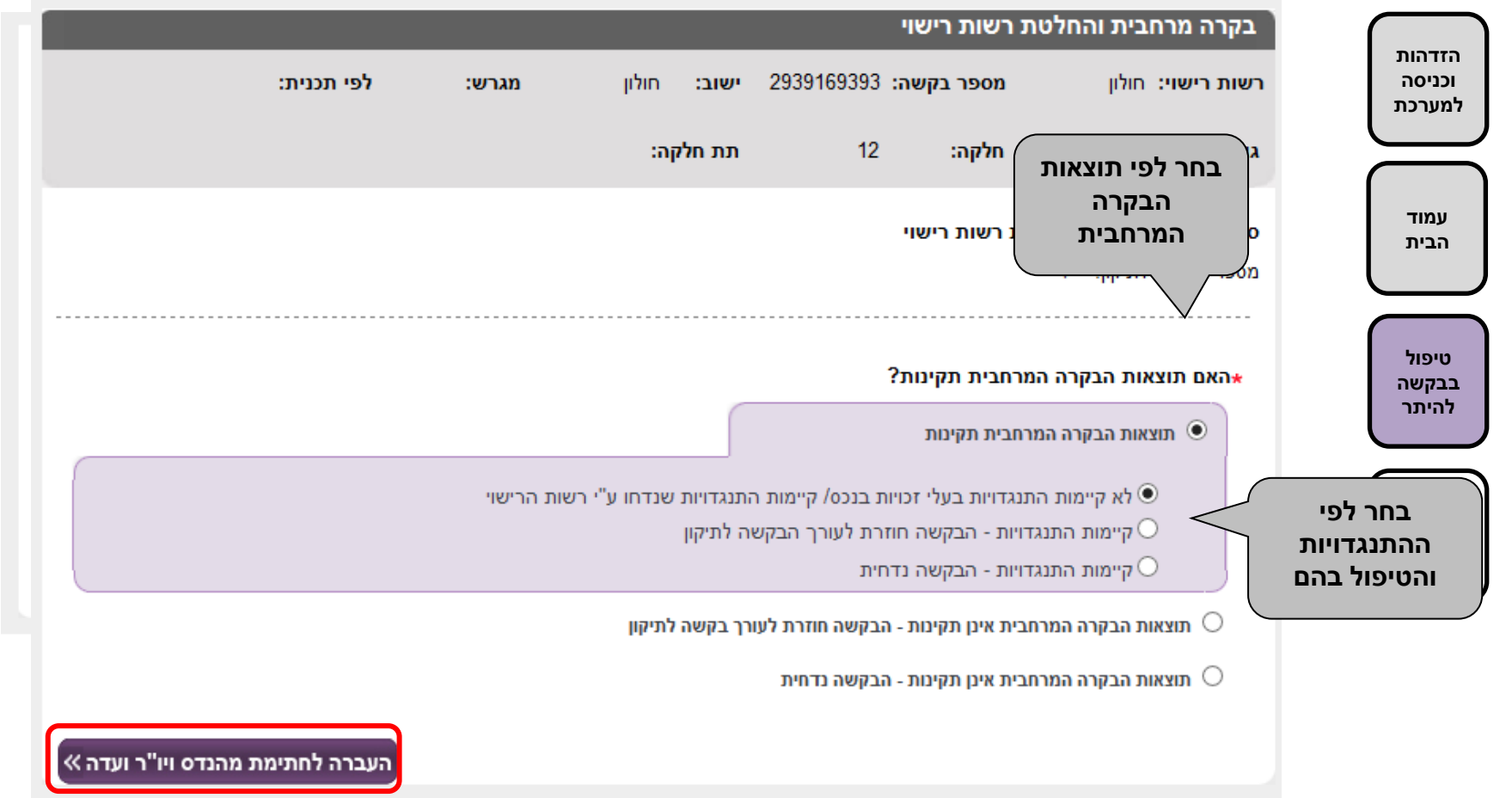

#### **3** בקרת תכן

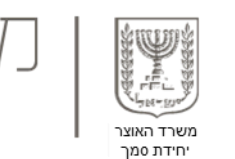

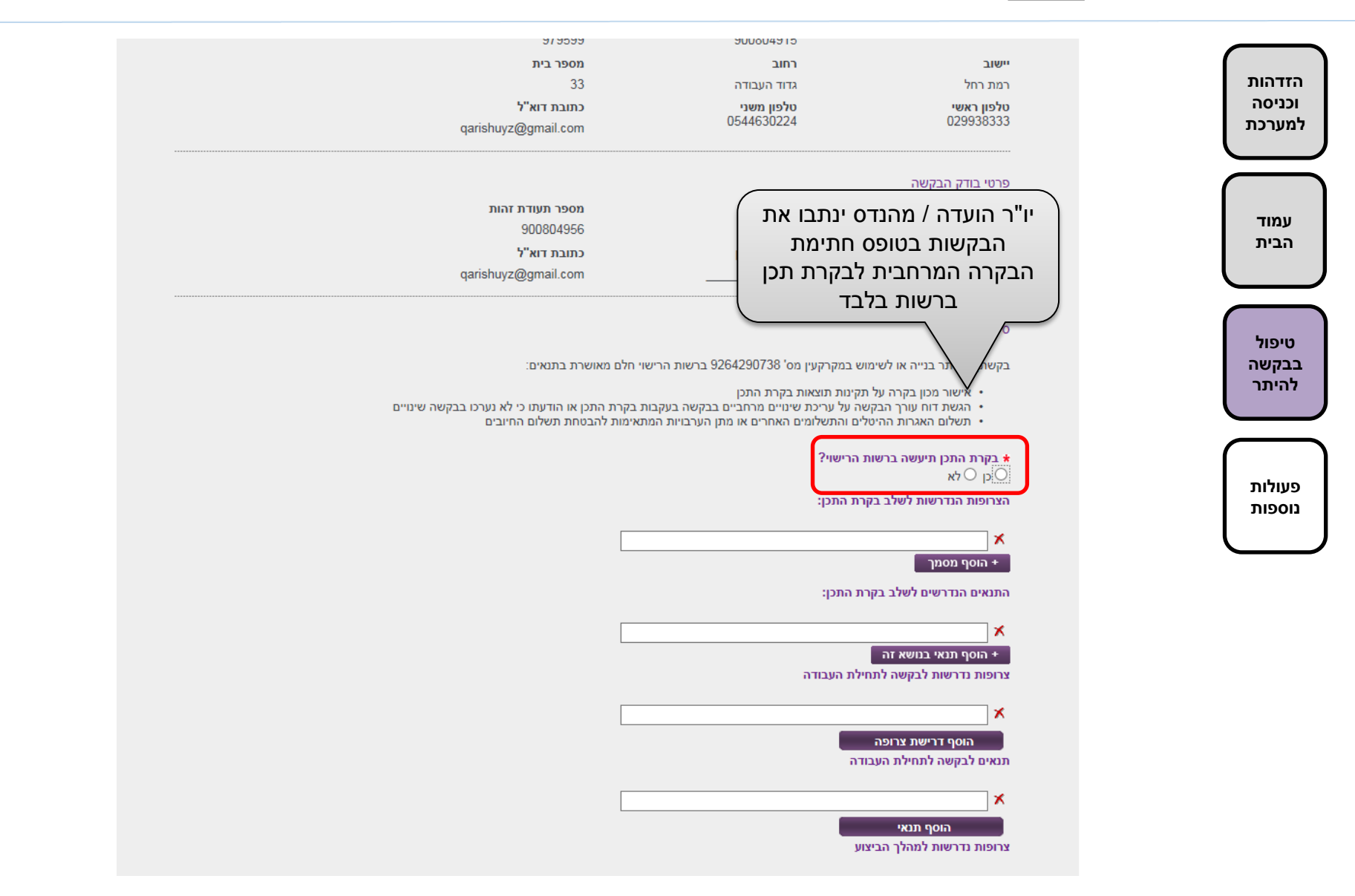

#### **3 א** בקרת תכן- תוצאות תקינות

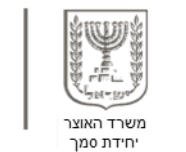

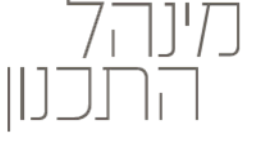

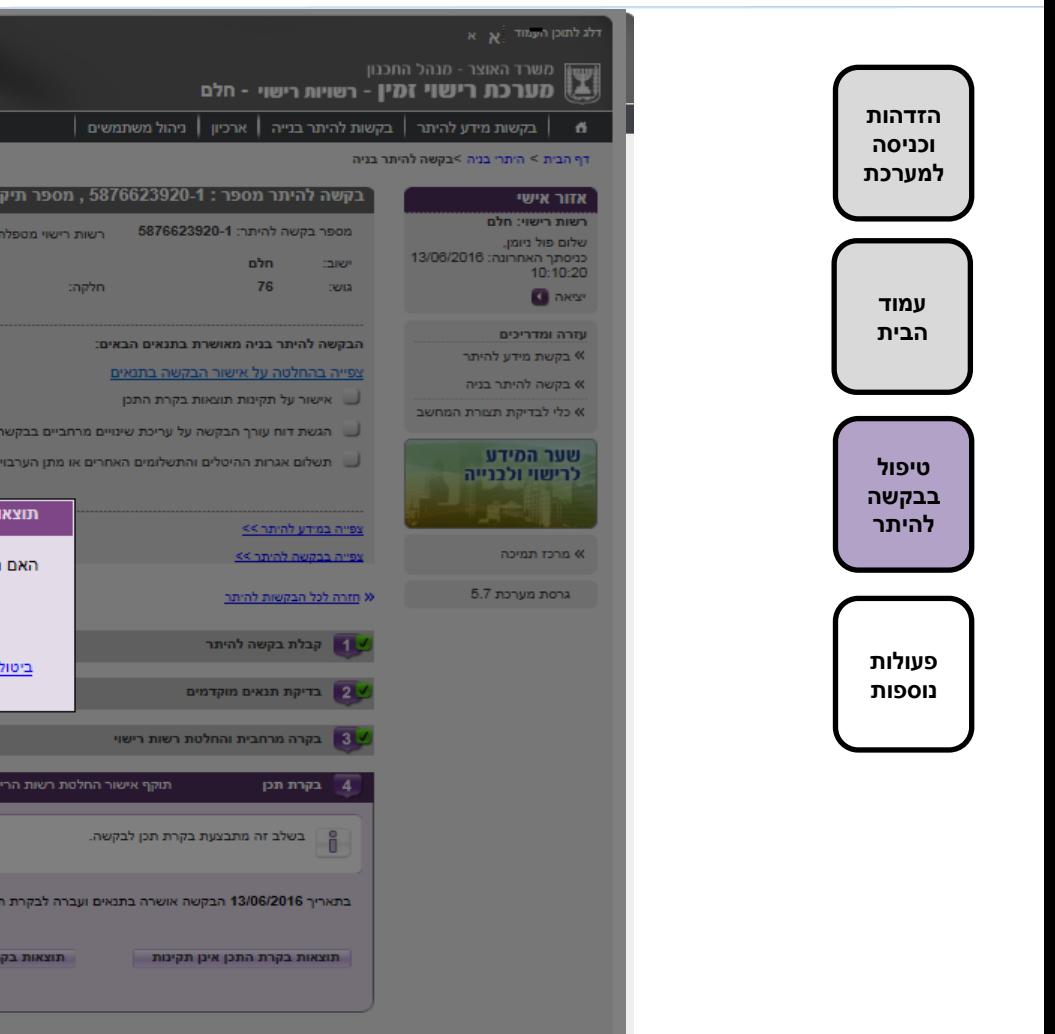

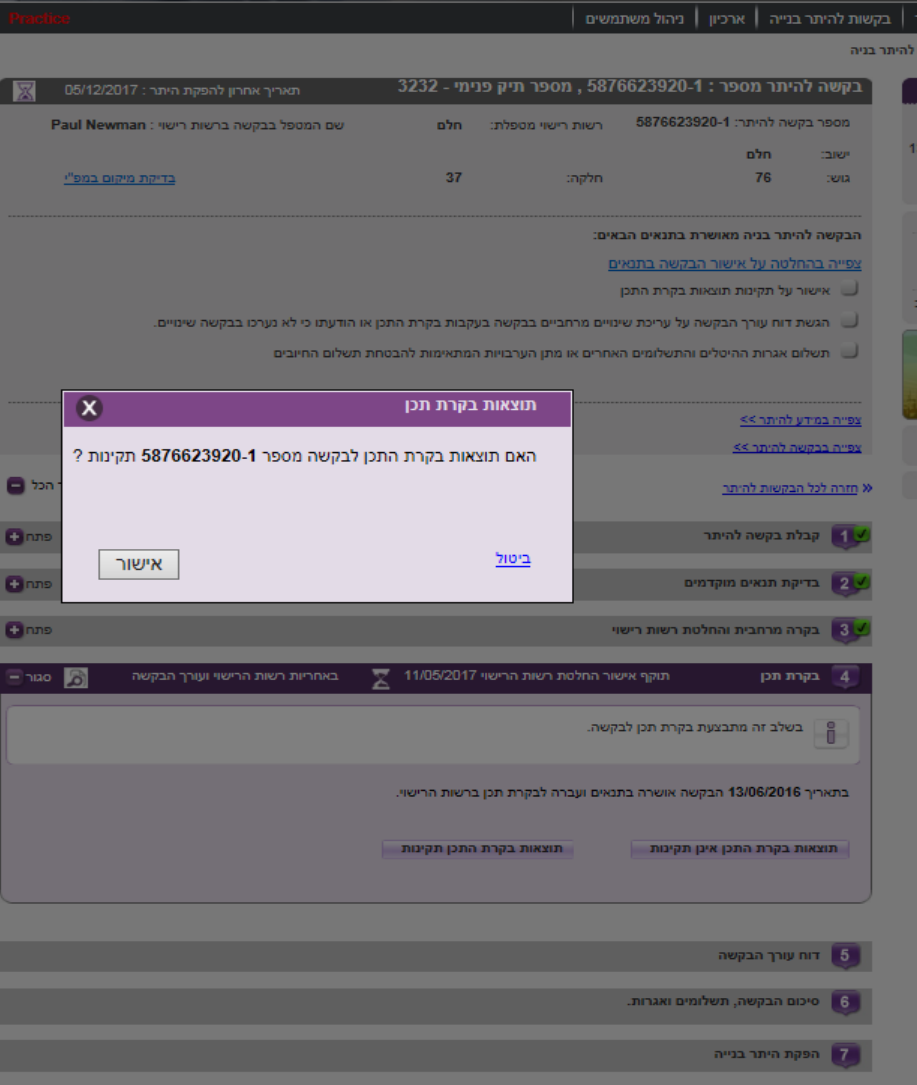

לאחר אישור תוצאות בקרת התכן הבקשה תשלח לעורך הבקשה לחתימת דוח עורך הבקשה.

#### **3 ב** בקרת תכן- תוצאות לא תקינות

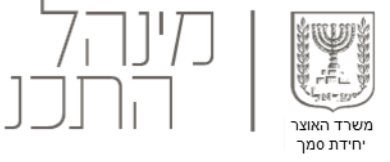

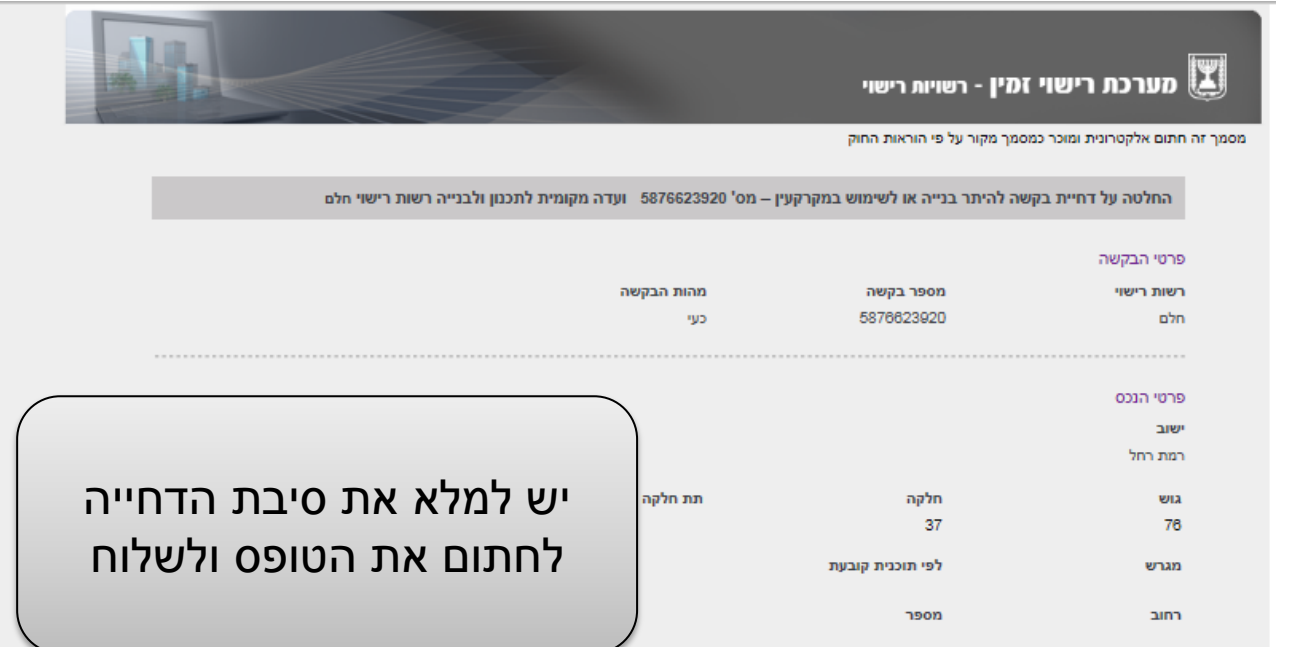

#### פרטי מבקש ההיתר

**הזדהות וכניסה למערכת**

> **עמוד הבית**

**טיפול בבקשה להיתר**

**פעולות נוספות**

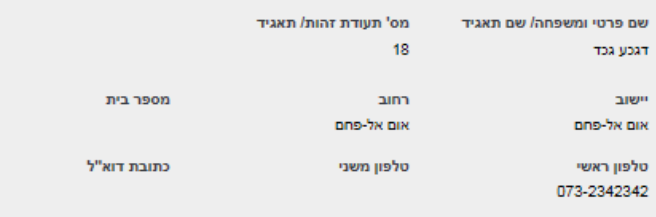

#### פרטי עורך הבקשה

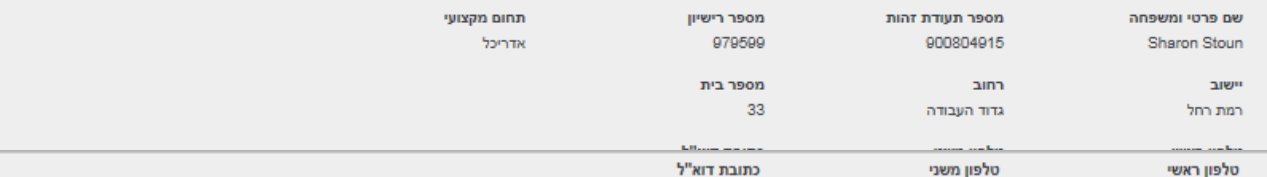

טלפון ראשי 073-2342342

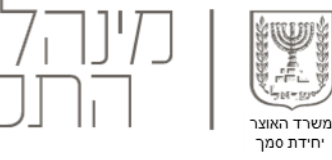

## **4** סיכום הבקשה, תשלומים ואגרות

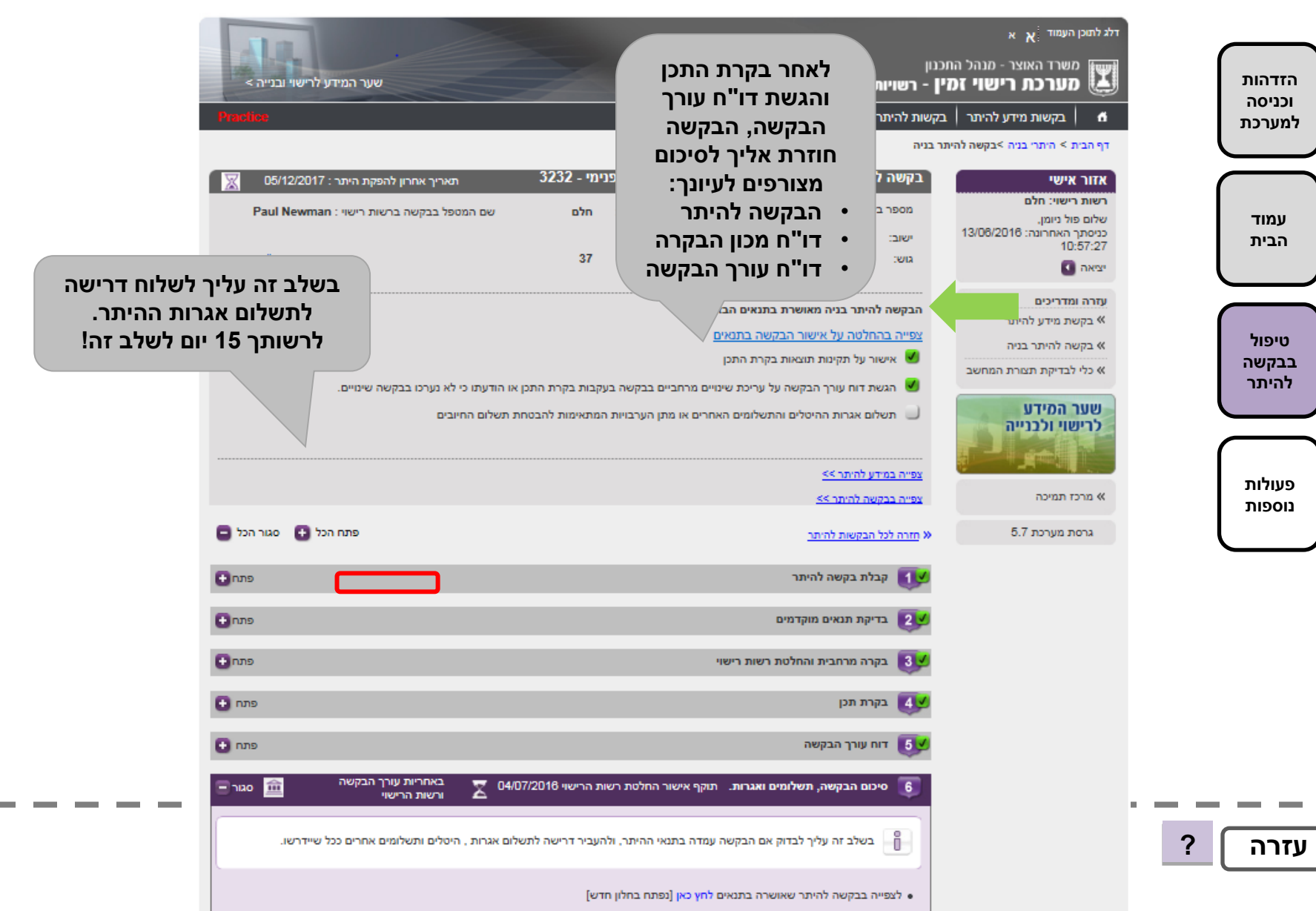

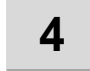

## סיכום הבקשה, תשלומים ואגרות- המשך

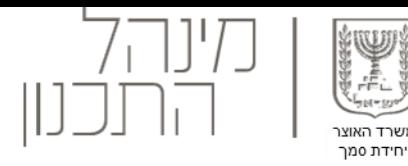

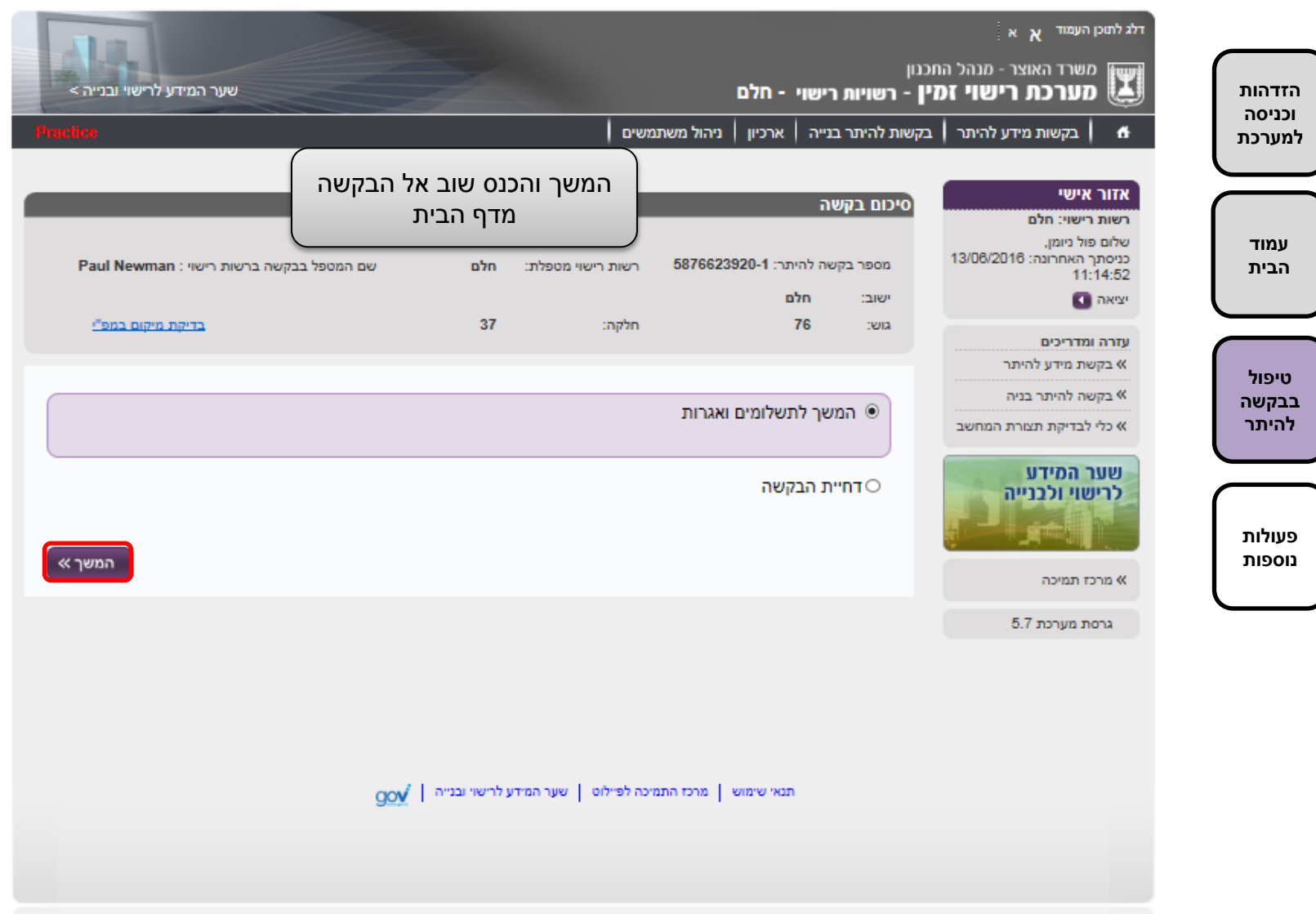

## סיכום הבקשה, תשלומים ואגרות- המשך

**4**

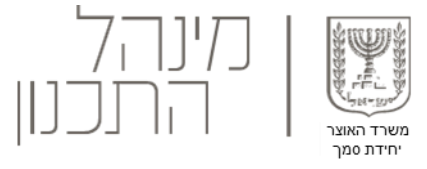

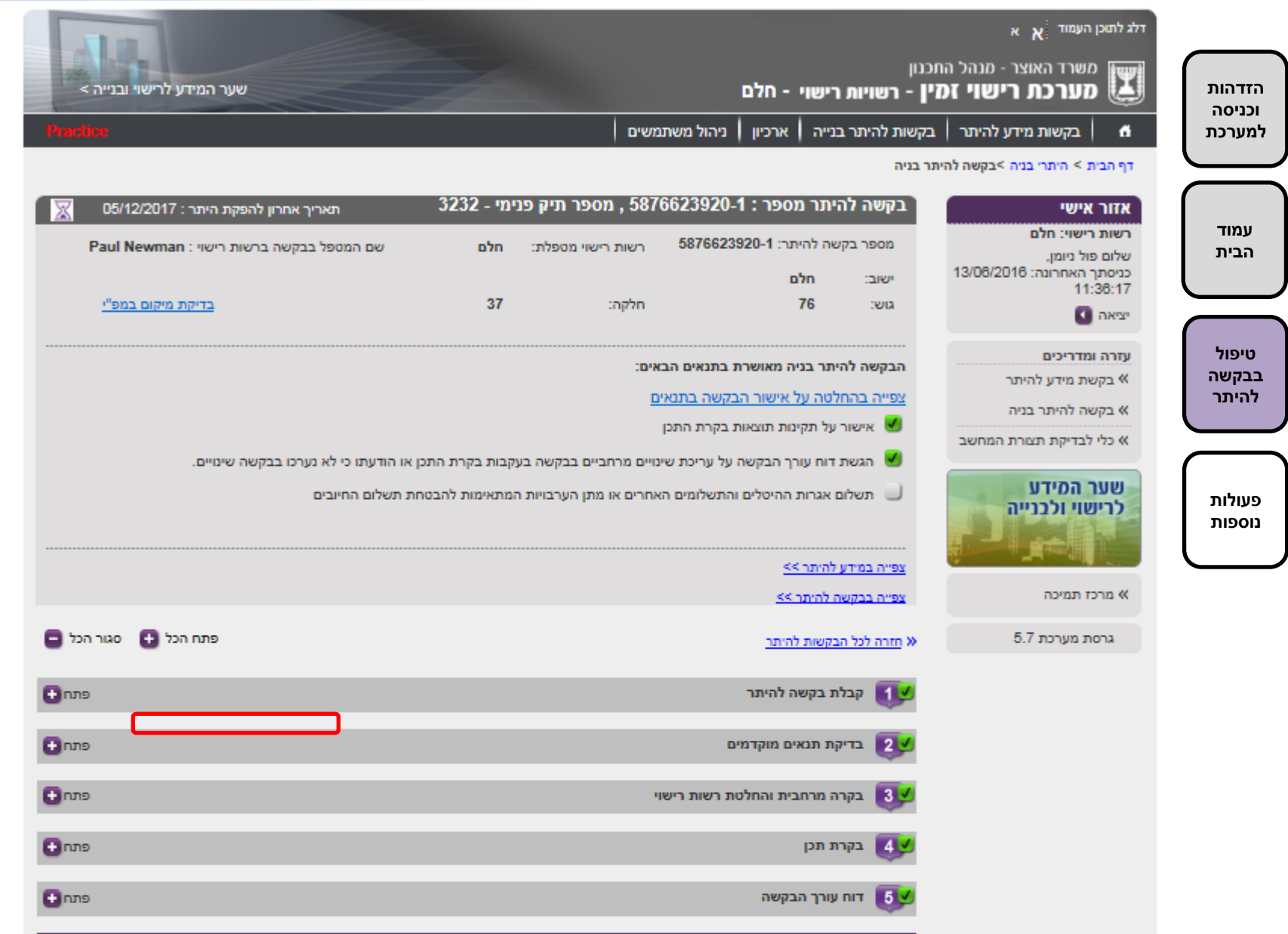

# סיכום הבקשה, תשלומים ואגרות-טופס תשלומים **4 א**

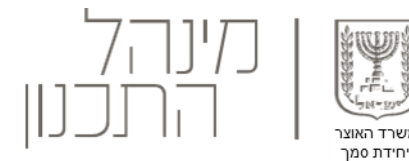

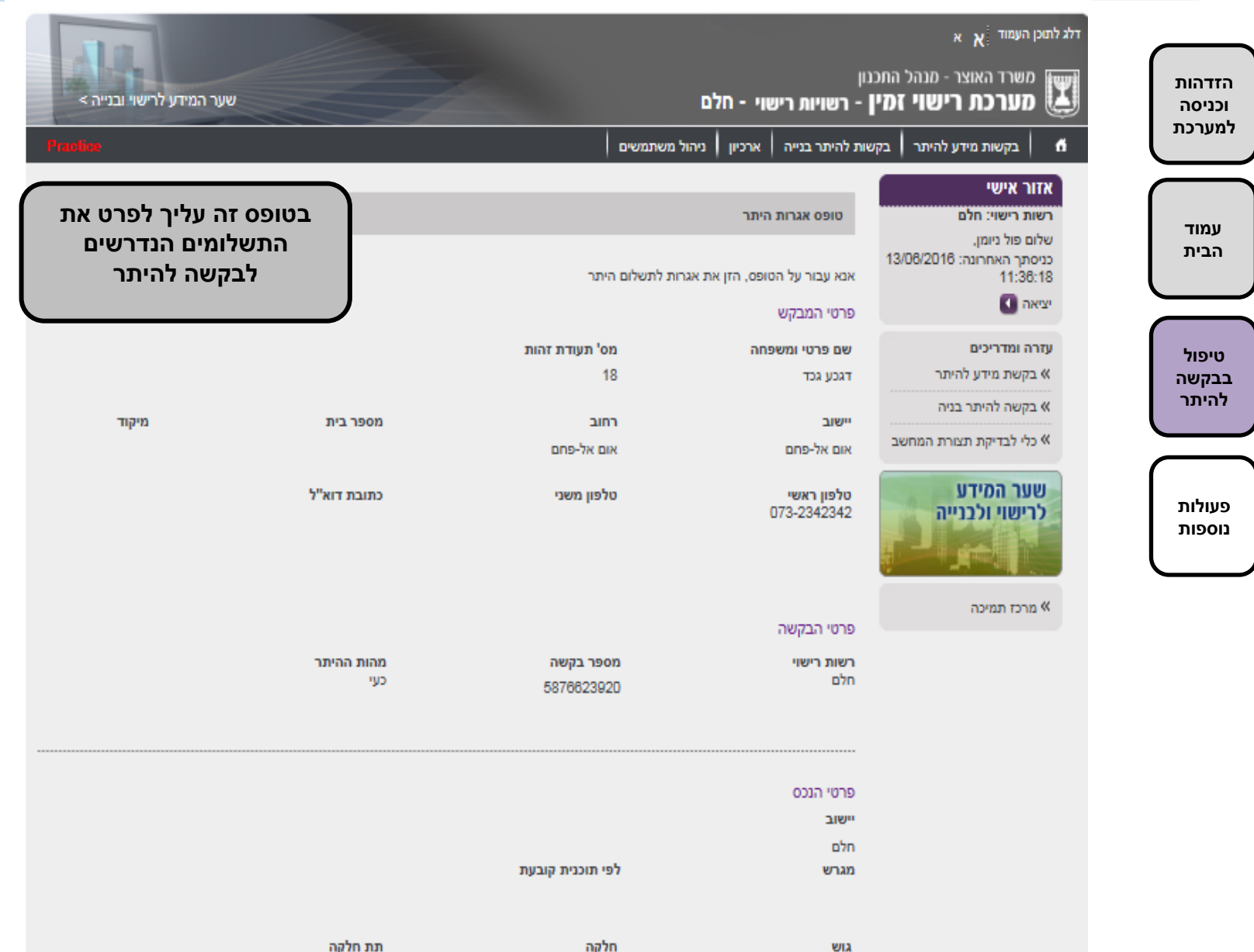

## **4 א** סיכום הבקשה, תשלומים ואגרות-טופס תשלומים

**דרישת תשלום מפורט** 

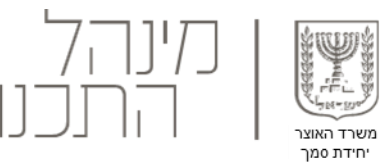

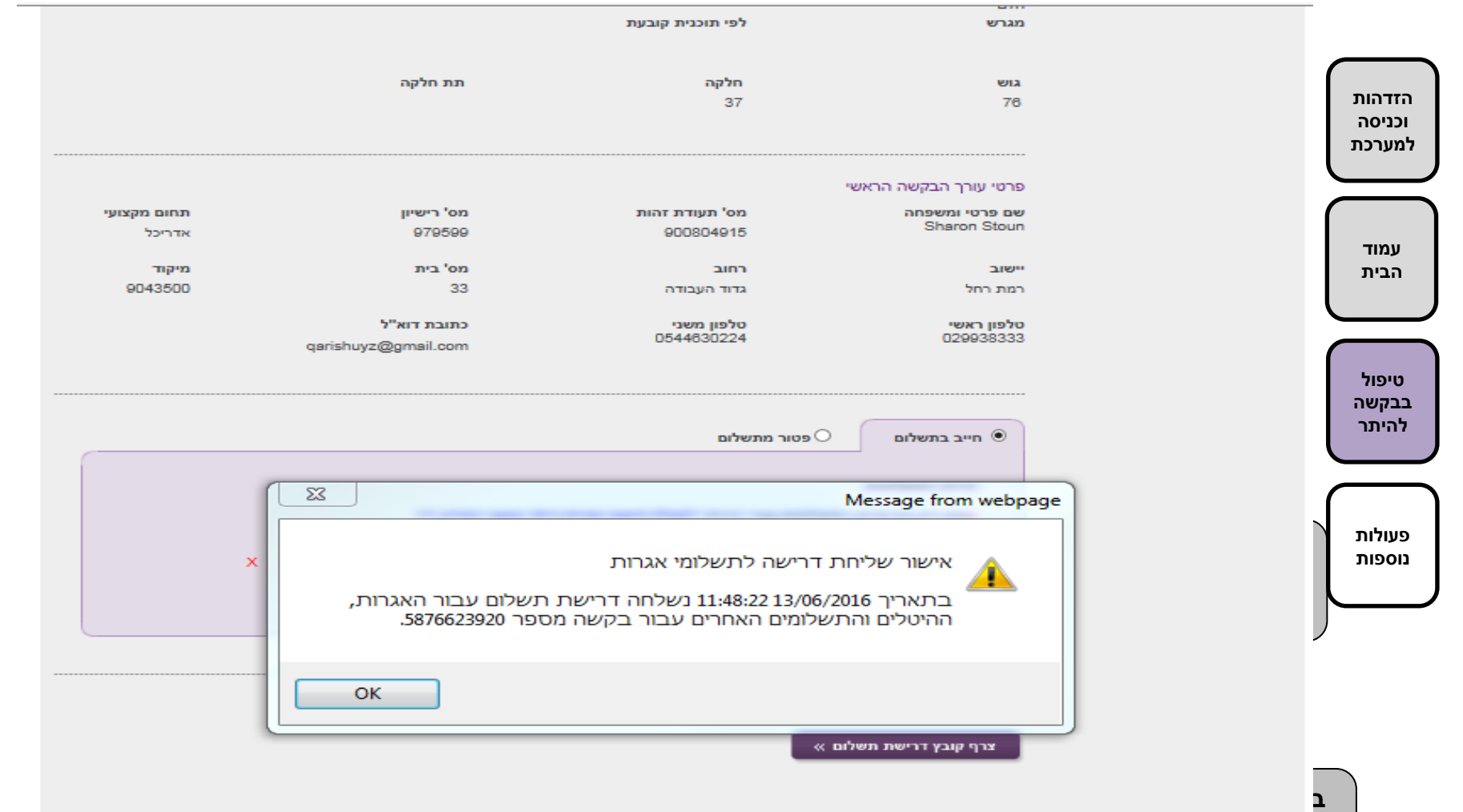

שלח »

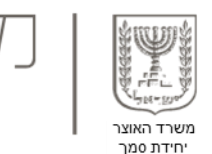

**5** הפקת היתר בנייה

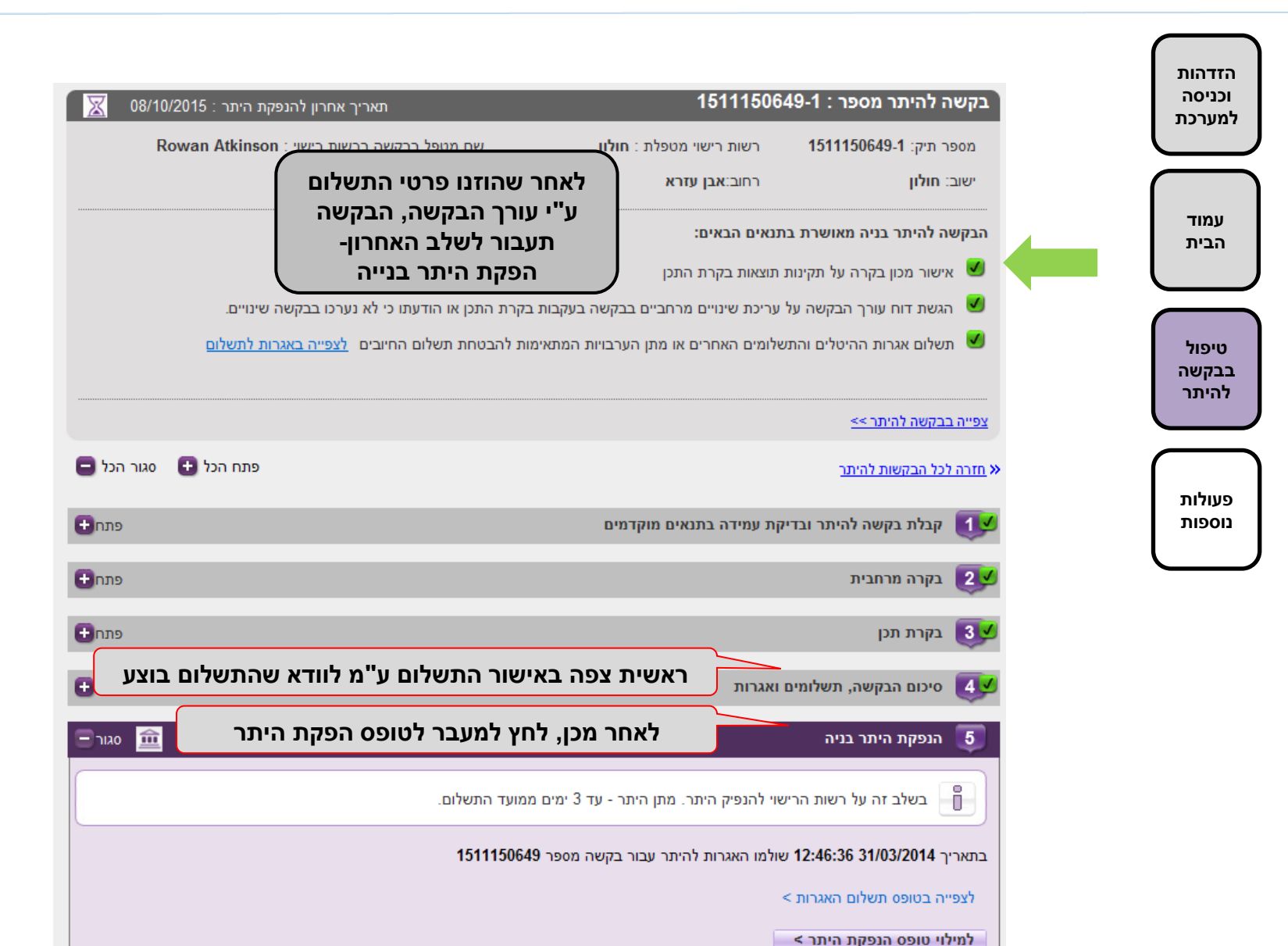

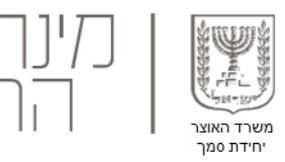

#### **5**הפקת היתר בנייה- המשך

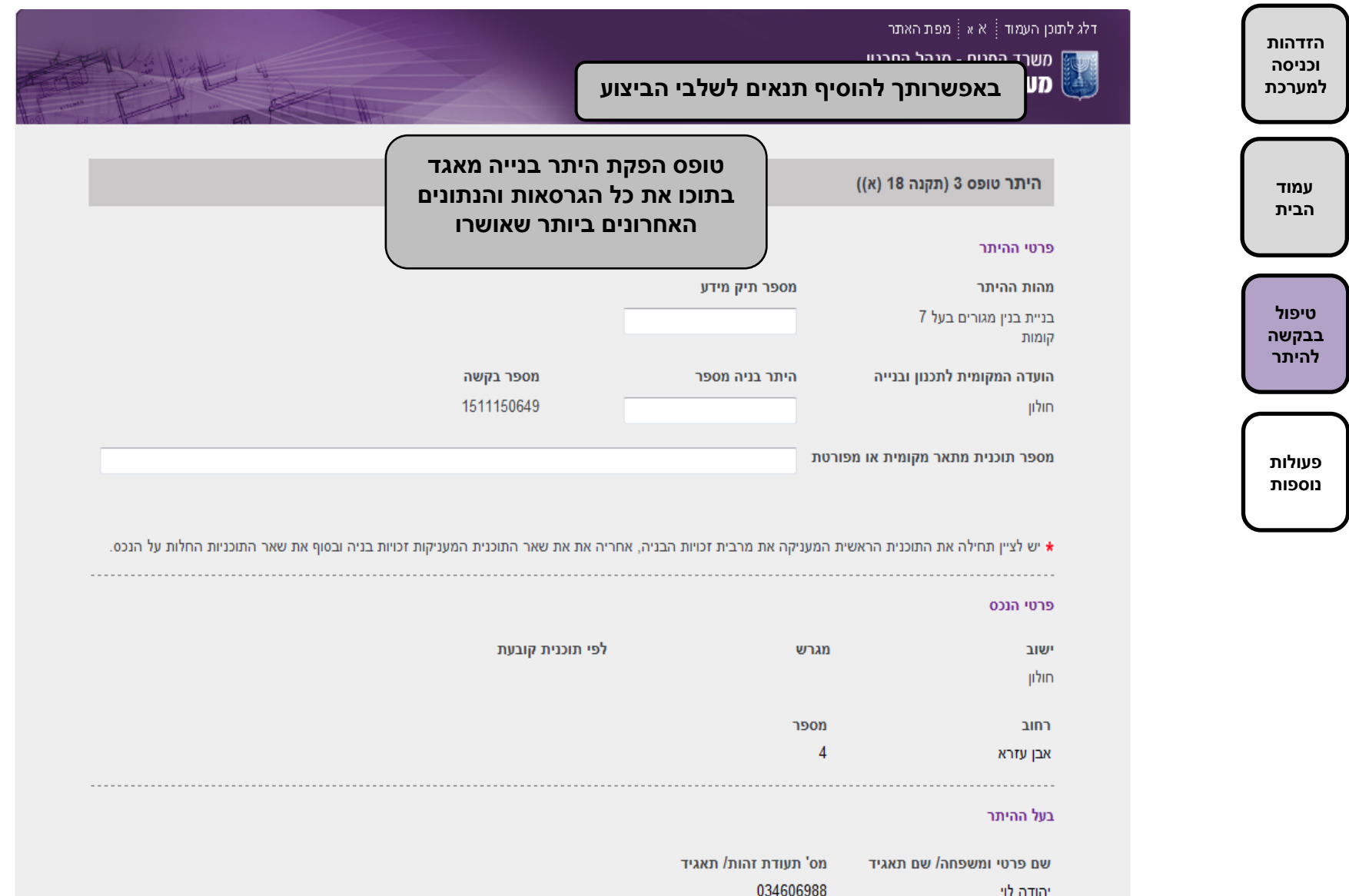

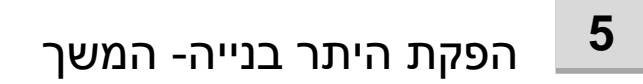

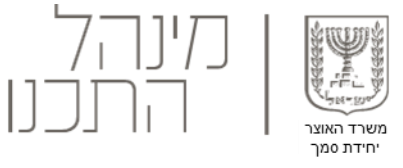

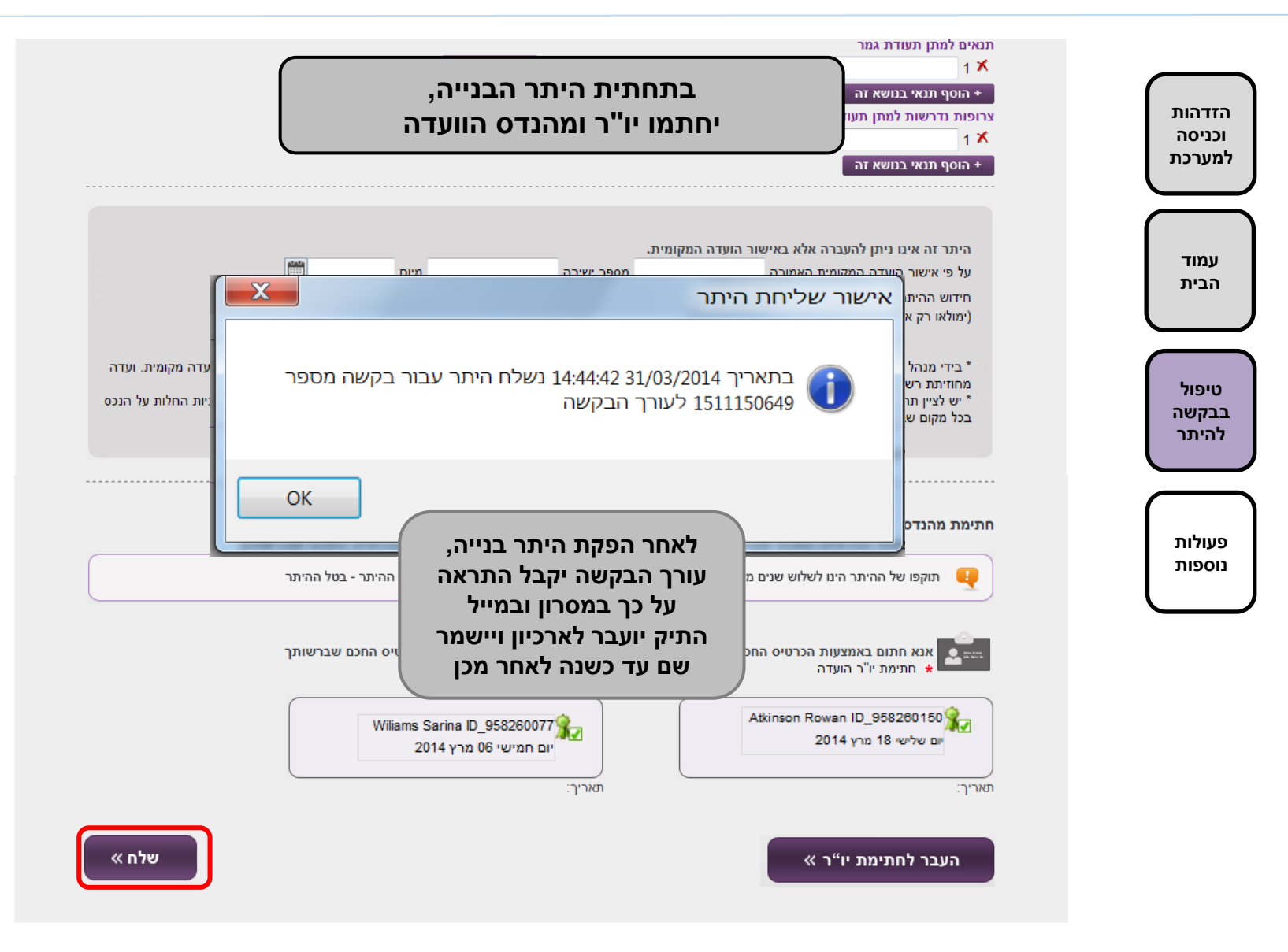

סטאטוס הבקשה **5 הינו מזהה הבקשה מספר תיק הבקשה להיתר במערכת רישוי זמין**

**College** 

**Contract** 

**College** 

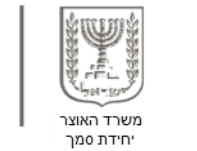

**College** 

**College** 

**College** 

**College College** 

**College** 

**College** 

**STATE** 

**College College** 

**College College** 

**College** 

**College** 

**College College** 

**College College** 

**College** 

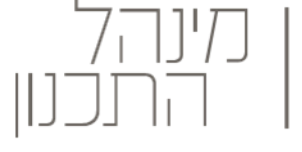

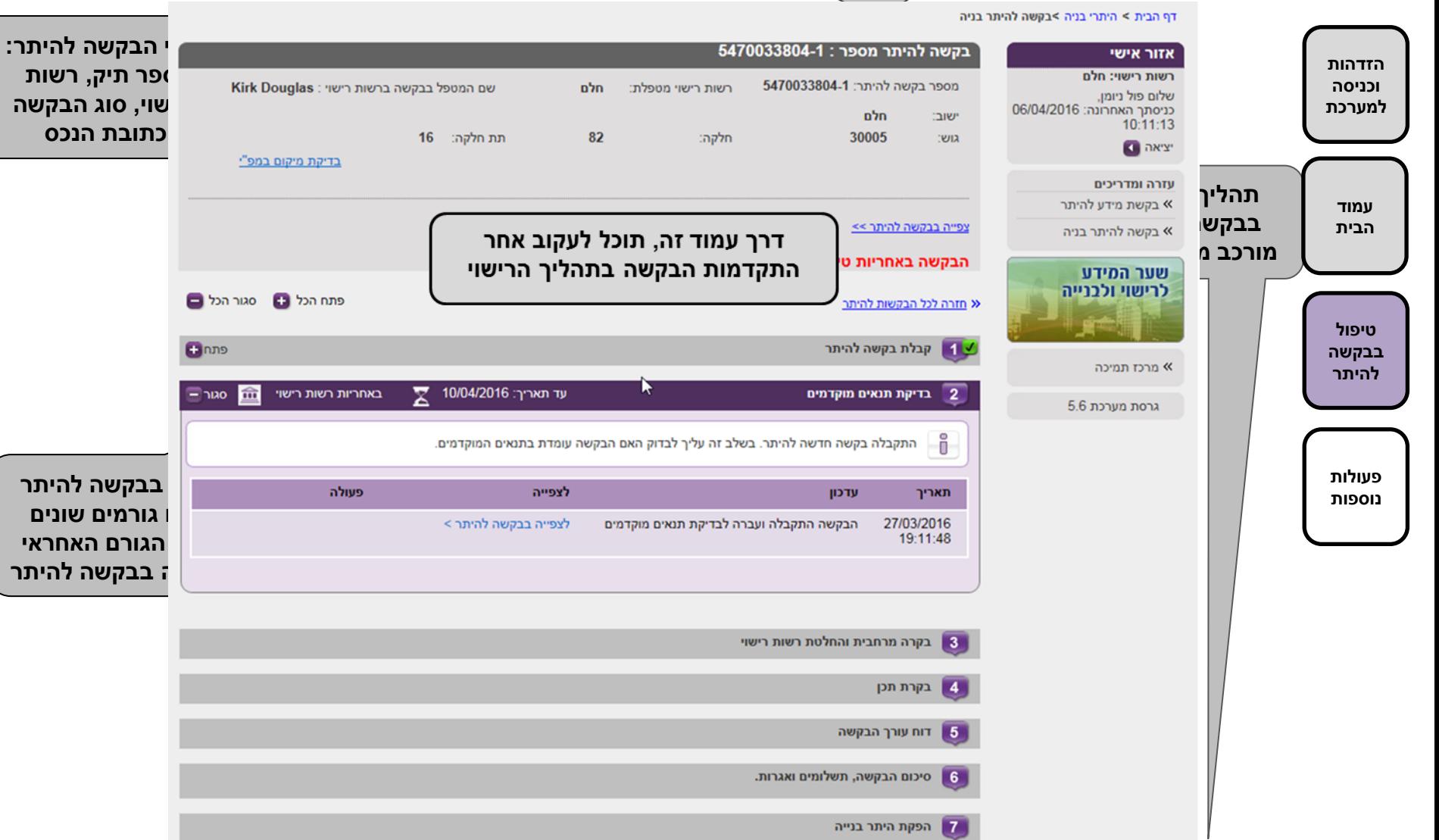

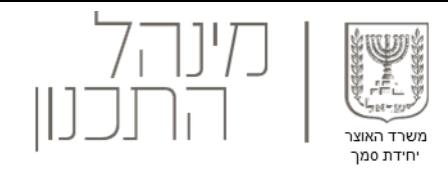

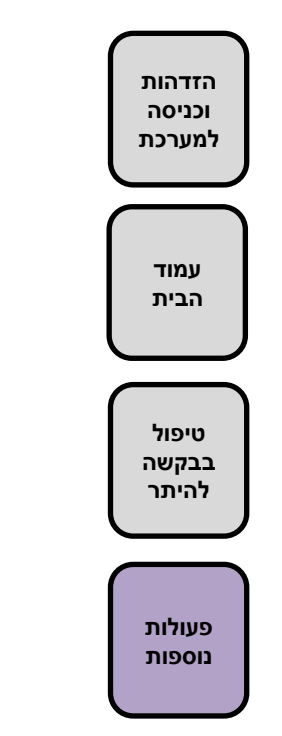

## פעולות נוספות :

- .1 עמוד ריכוז בקשות להיתר
	- .2 התראות מערכת
	- .3 שינוי מטפל בבקשה
- .4 ניהול משתמשים על ידי מנהל

#### **1** עמוד הבית - מערכת רישוי זמין

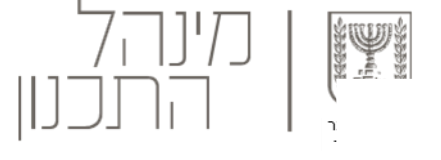

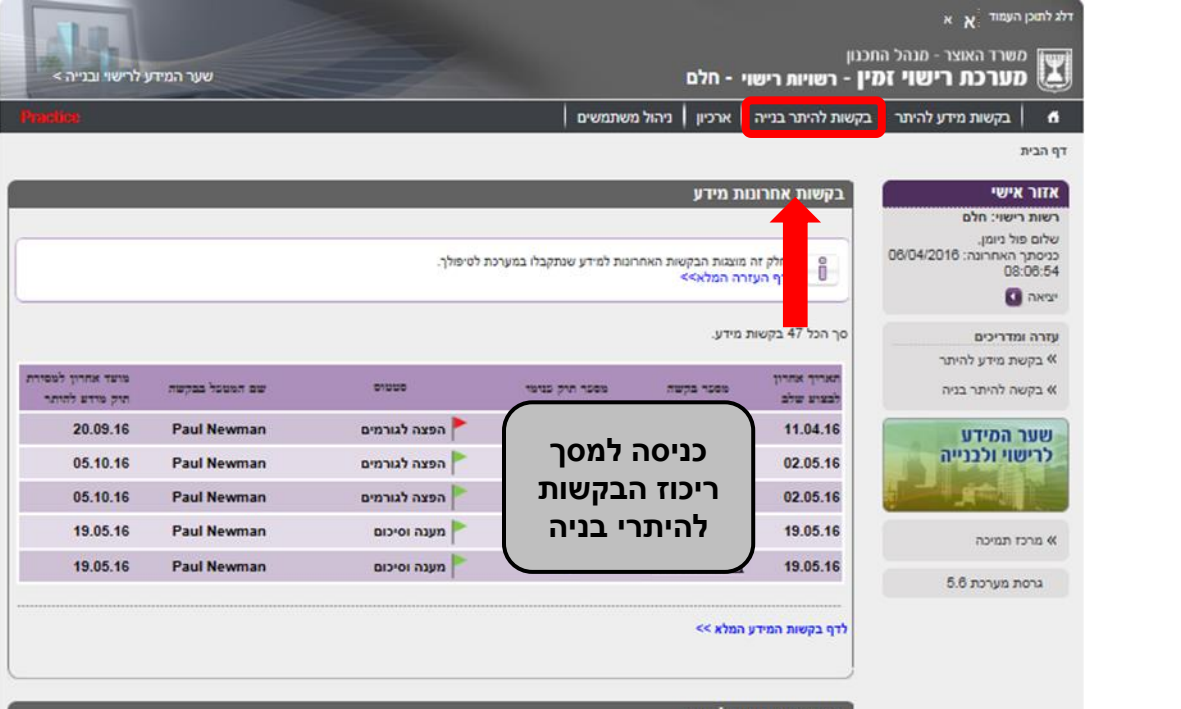

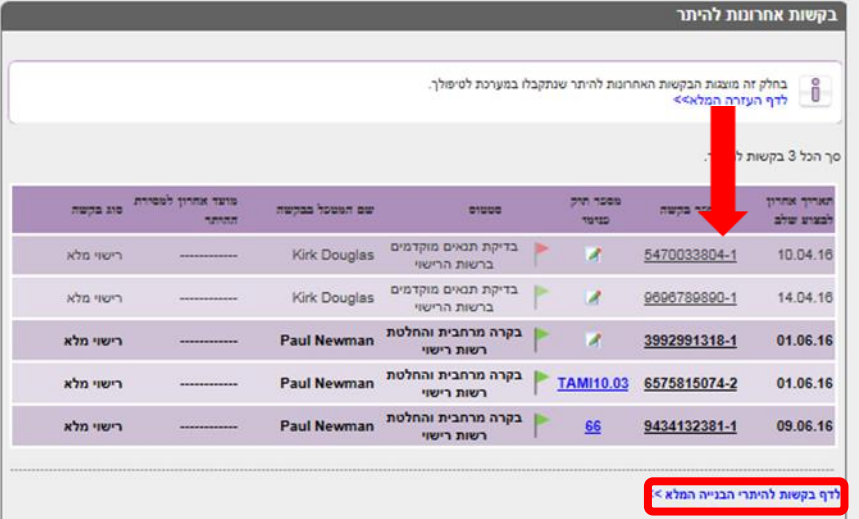

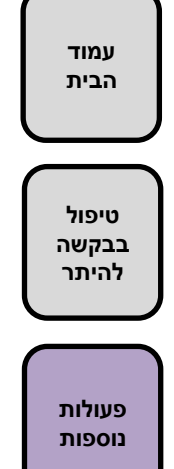

**הזדהות וכניסה למערכת**

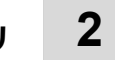

### עמוד ריכוז בקשות להיתר בנייה

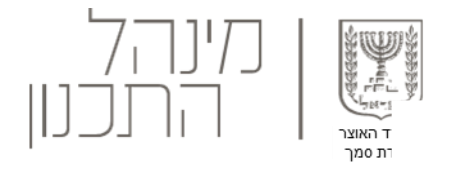

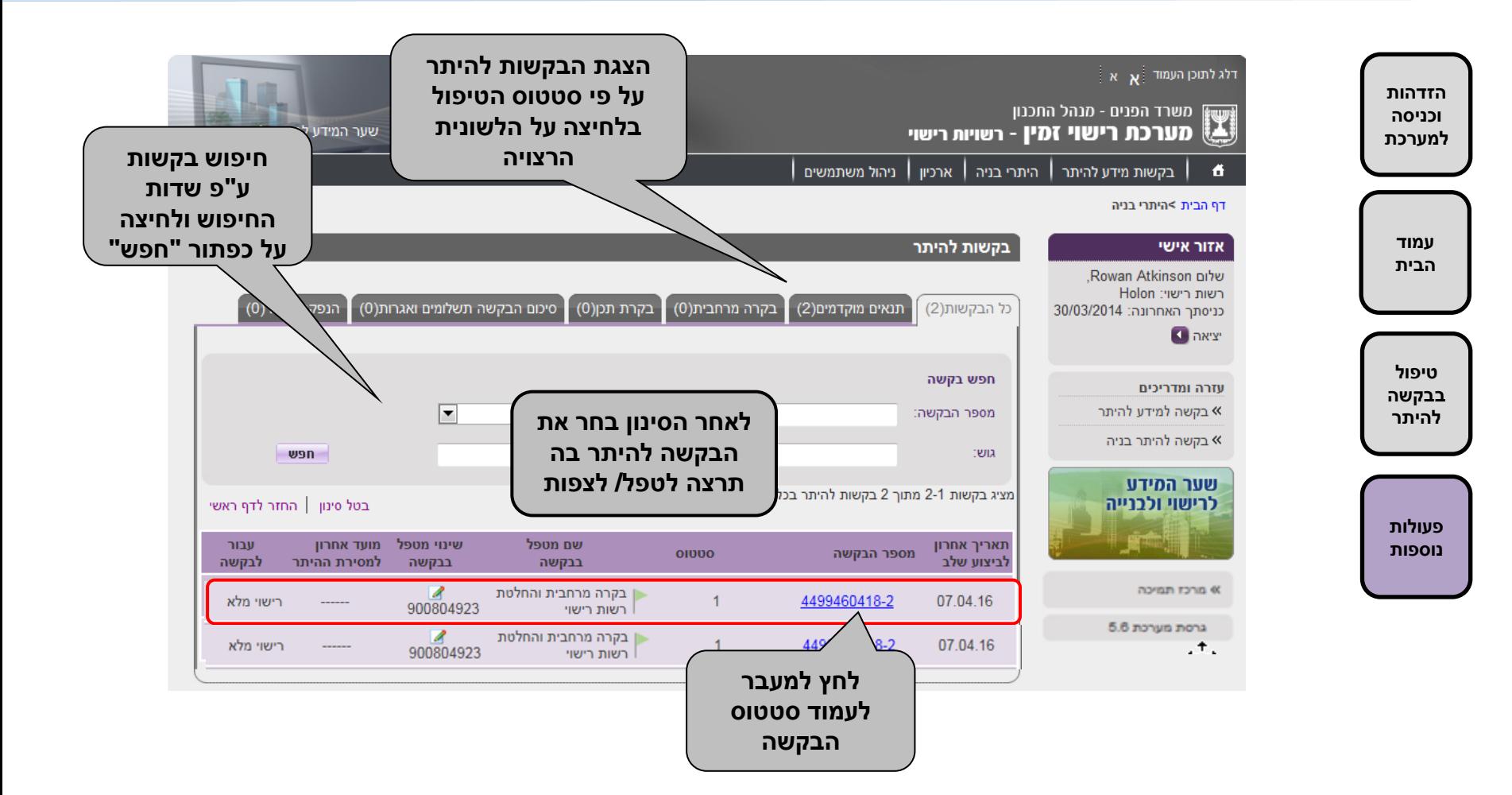

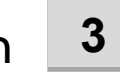

### התראות המערכת

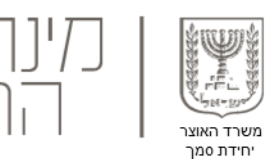

**מדי יום ישלח דוא"ל מסכם למהנדס הועדה, בו יפורטו כמות הבקשות הפתוחות בכל שלב בתהליך הרישוי ברשות המקומית וכניסה למערכת עמוד הבית טיפול בבקשה להיתר**

**הזדהות** 

**פעולות נוספות**

תאריך: 18/03/2014

שלום מהנדס הוועדה רשות רישוי: חולון

שלום רב להלן מוצגות בקשות פתוחות הממתינות לטיפול רשות הרישוי, אנא דאג\י להגיב בזמן לבקשות

#### בקשות למידע להיתר

#### מספר הבקשות למידע הפתוחות הינו:

- 0 בקשות שנותרו להן פחות מיומיים לבדיקת תנאים מקודמים.
- 0 בקשות שנותרו להן פחות מיומיים למתן מידע תיכנוני והגדרת גורמים להפצה.
	- 0 בקשות שנותרו להן פחות מארבע ימים למסירת מידע וסיכום.

#### סה"כ 0 בקשות פתוחות למידע

#### בקשות להיתר

#### מספר הבקשות להיתר הפתוחות במערכת הינו:

- 0 בקשות שנותרו להן שלושה ימים ופחות לבדיקת תנאים מוקדמים.
- 7 בקשות שעברו 10 ימים ויותר לבקרה מרחבית ועדיין לא הסתיימה הבקרה המרחבית. (שים לב: במידה וישנן הערות לבדיקה המרחבית יש לשלוח אותן לא יאוחר מהיום ה35 כדי לאפשר תיקון)
	- 0 בקשות שעברו 5 ימים ויותר לסיכום ודרישה לתשלומי אגרות ועדיין לא התקבלה דרישה לתשלומי אגרות.
		- 0 בקשות שממתינות להנפקת היתר.

#### סה"כ 7 בקשות פתוחות להיתר

#### בקרת הביצוע

לרשות הרישוי חולון קיימות סה"כ 0 בקרות ביצוע המערכת. מתוכן קיימות :

- 0 בקשות שנותר להן פחות מיומיים לשלב בדיקת הבקשה להתחלת עבודות באתר, מתוך 3 ימים שהוקצו להן
	- 0 בקשות בשלב בקרת הביצוע.
	- 0 בקשות בשלב המענה לבקשה לתעודת גמר.

שינוי מטפל בבקשה – עמוד ריכוז הבקשות למידע/היתר **3**

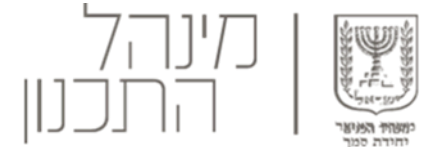

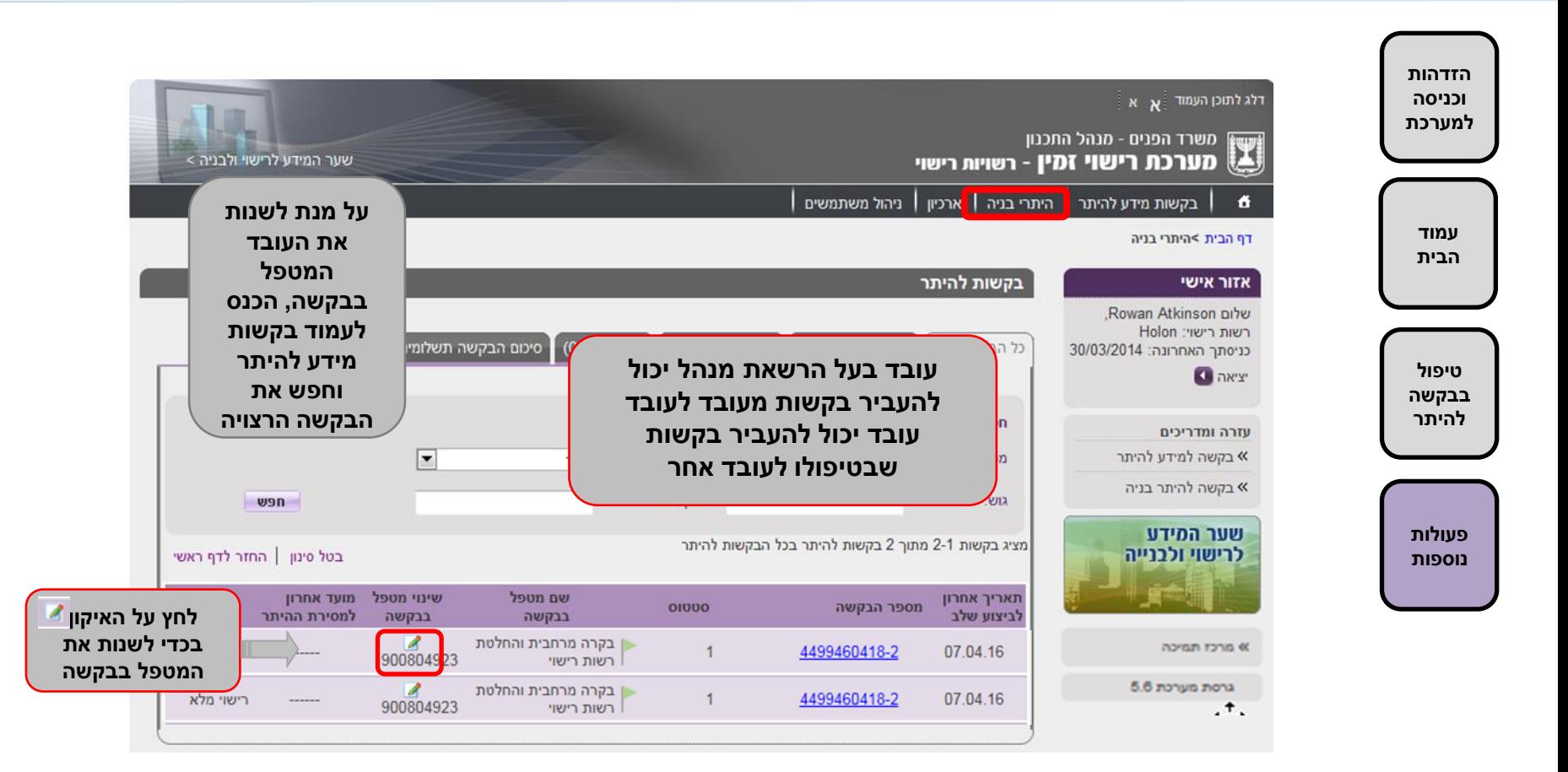

**עזרה**

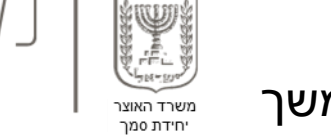

## שינוי מטפל בבקשה – עמוד בקשות מידע להיתר- המשך **3**

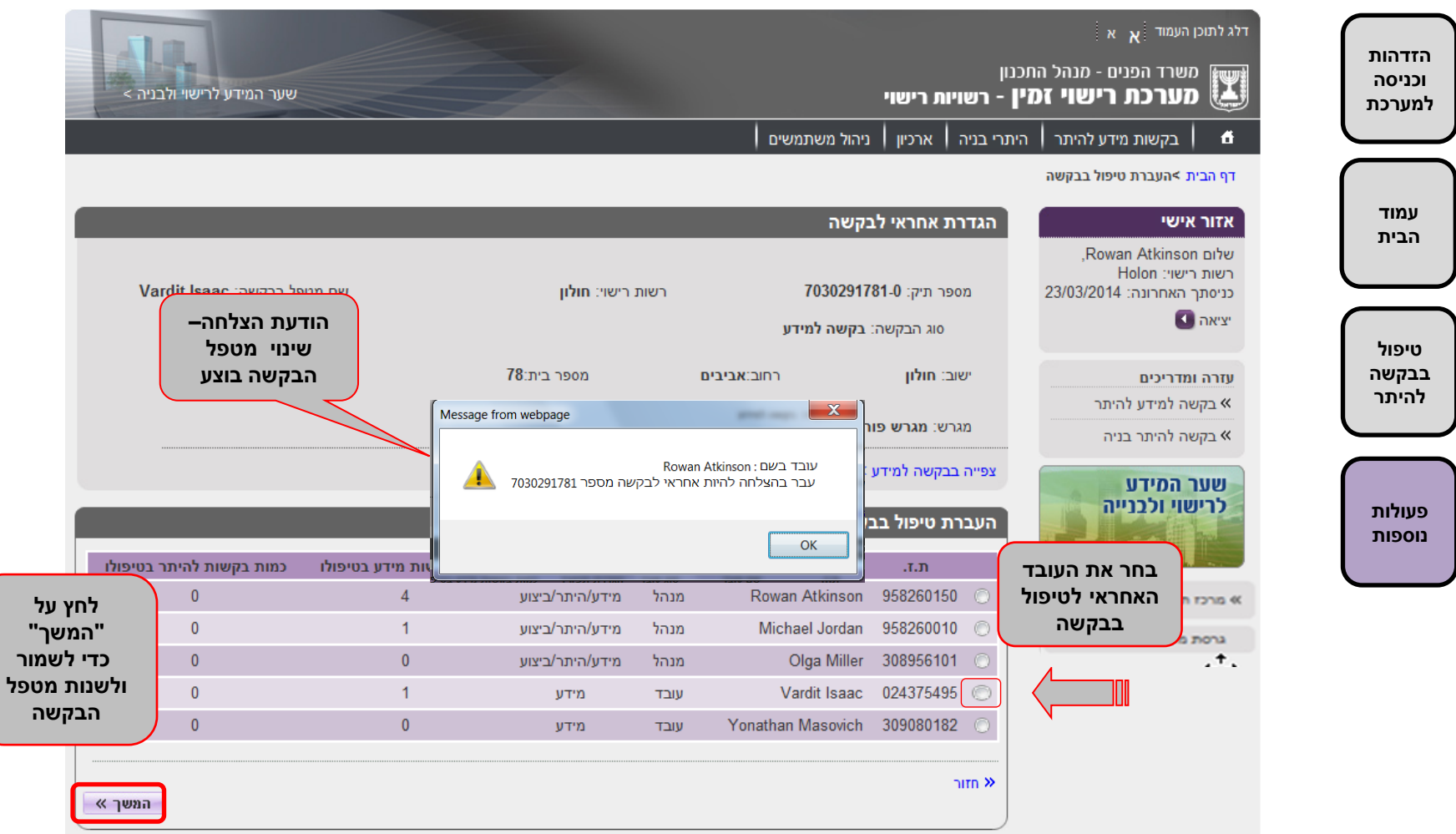

#### ניהול משתמשים **5**

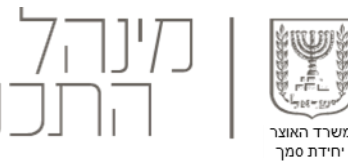

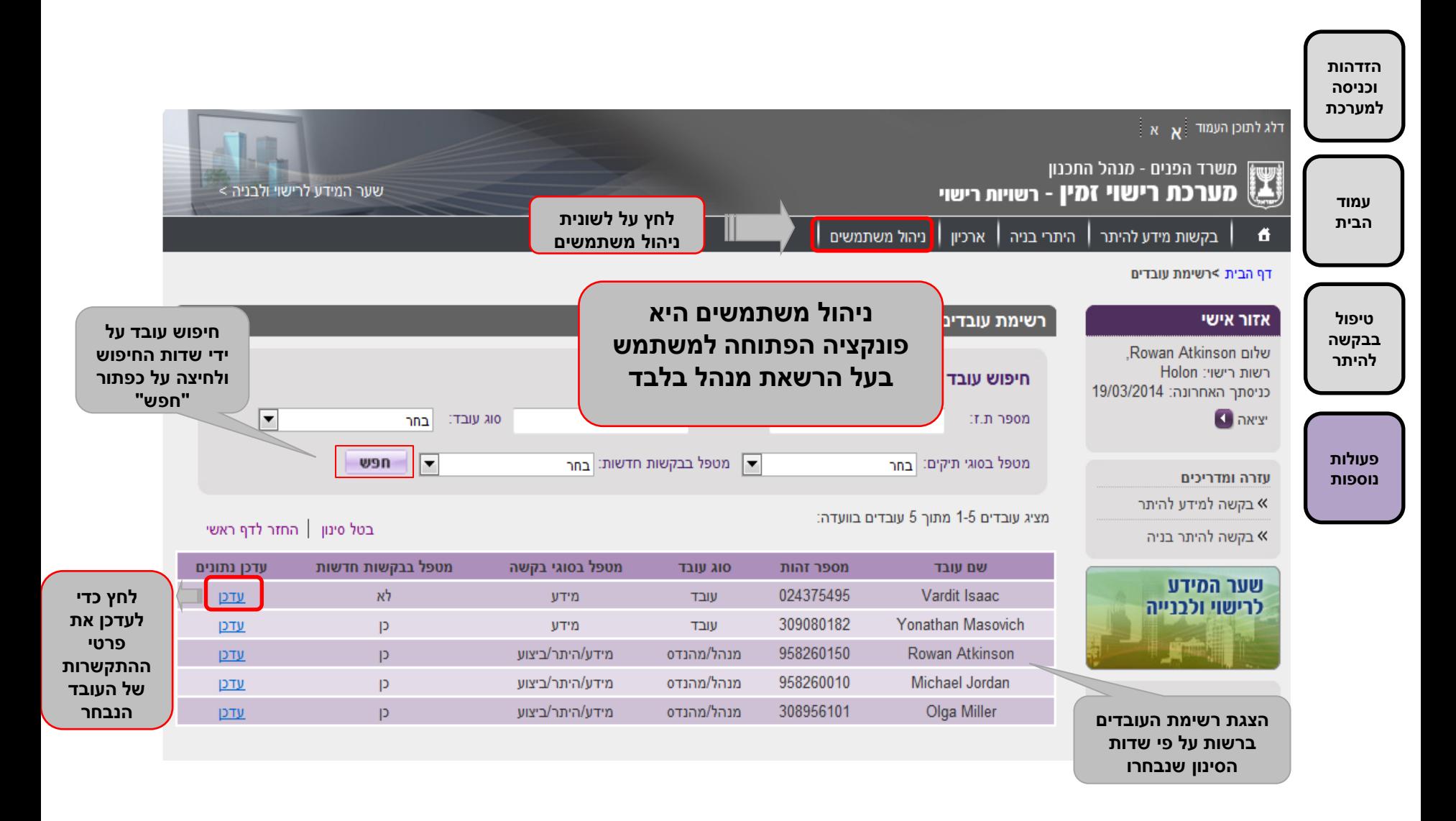

## **6** עדכון פרטי התקשרות של עובד

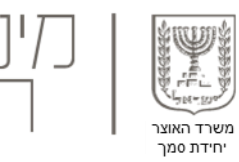

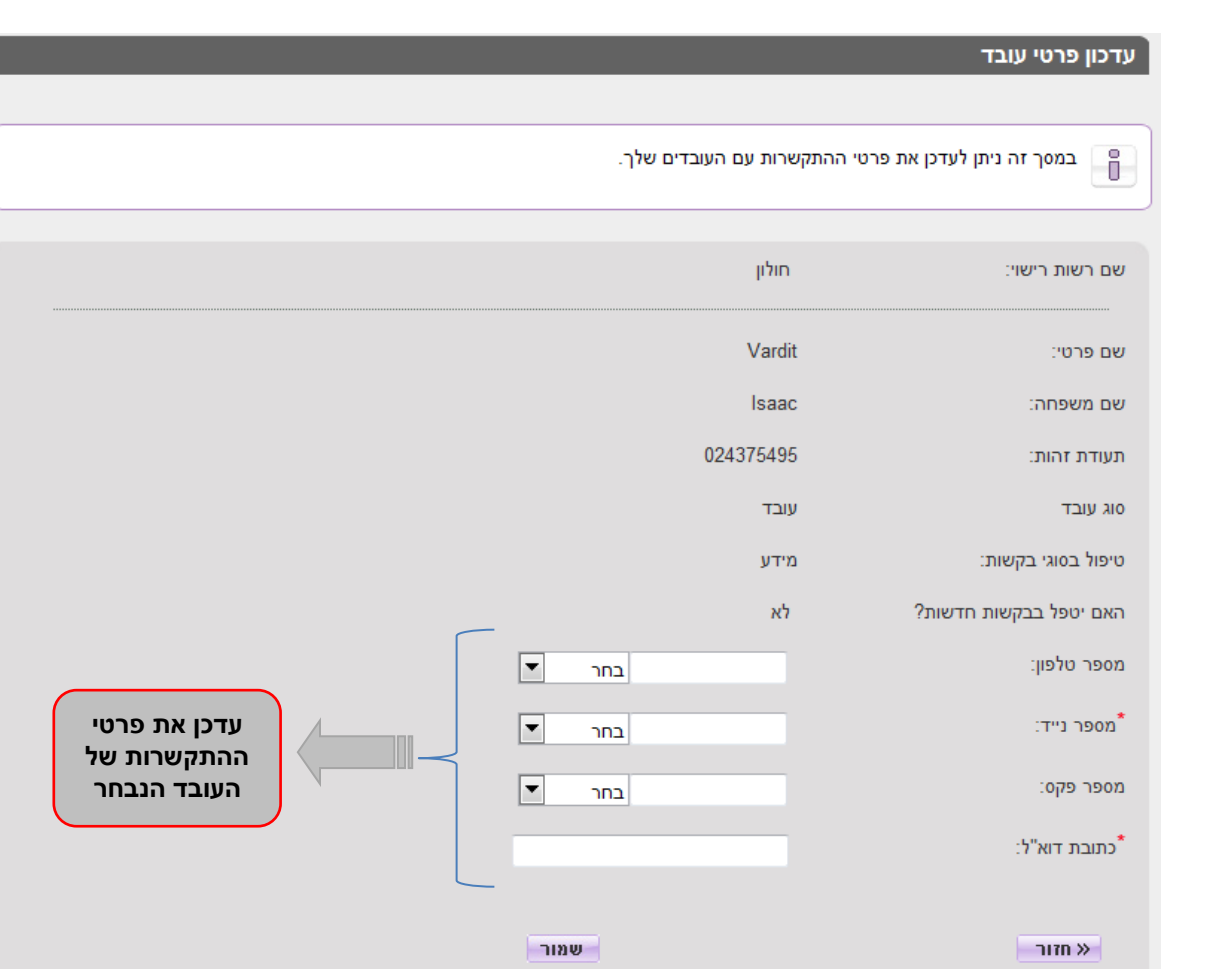

**וכניסה למערכת עמוד הבית פעולות נוספות טיפול בבקשה להיתר**

**הזדהות** 

## **6** עדכון פרטי התקשרות של עובד- המשך

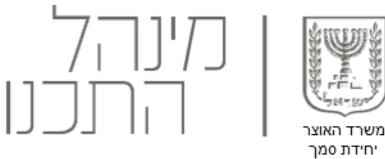

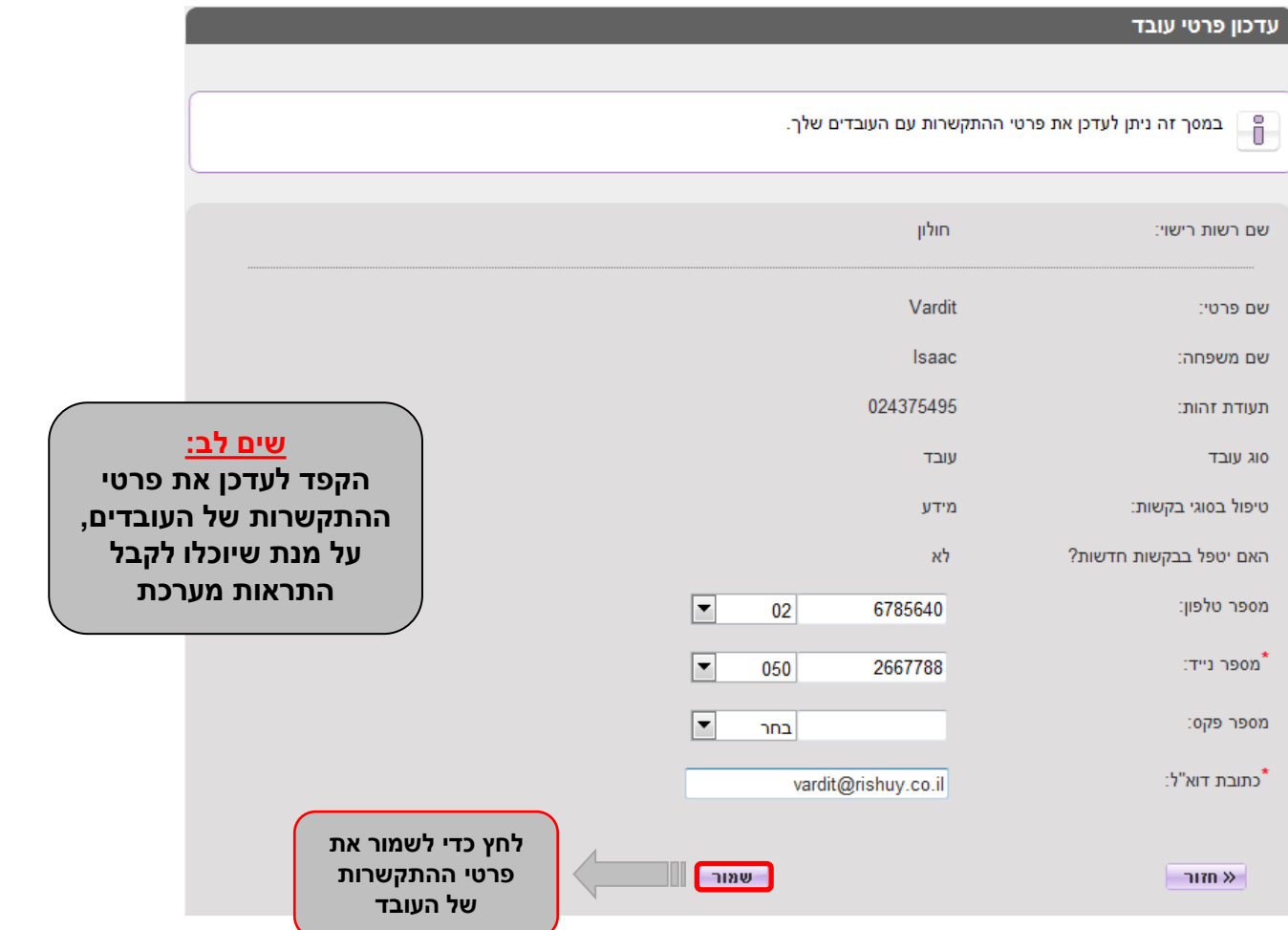

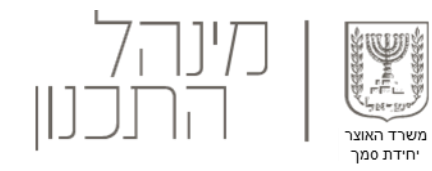

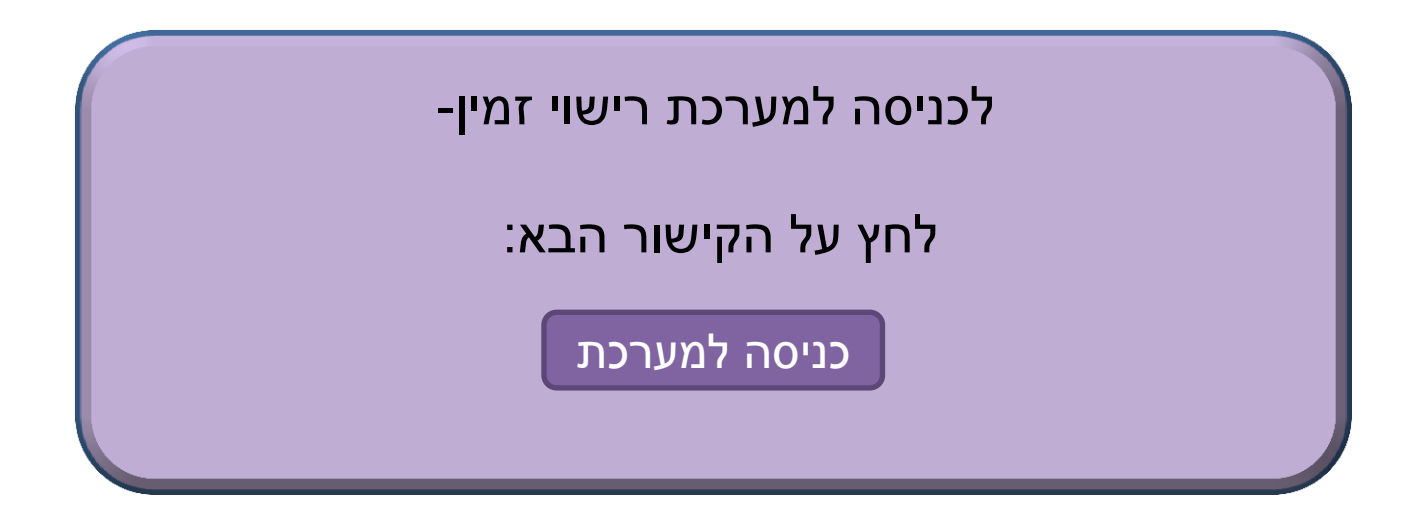

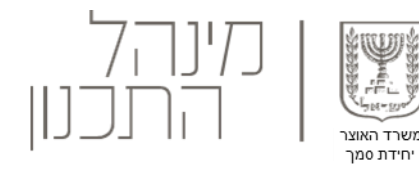

# **בהצלחה**

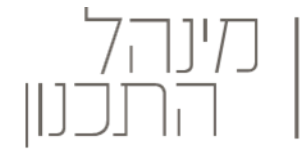

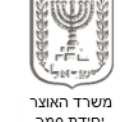

# **[לתחילת המדריך](#page-0-0)  לחץ כאן**

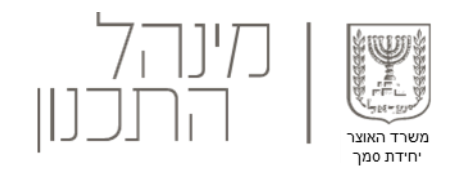

#### באם אין ברשותך כרטיס חכם:

במידה ואין ברשותך כרטיס חכם- פנה למנהל שלך להנפקת כרטיס.

במידה ויש בידיכם כרטיס חכם - ודאו כי הכרטיס שבידכם תקין ומה תוקפו בכתובת: <https://smartcard.tehila.gov.il/>

במידה ושכחתם את הסיסמה לכרטיס החכם - פנו לגורם שהנפיק עבורכם את הכרטיס ( קומסיין / פרסונל אי.די )

<span id="page-45-0"></span>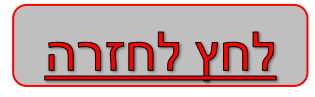

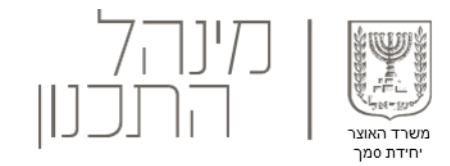

#### אני נתקל בקשיים בכניסה למערכת, מה לעשות?

לחץ <mark>כאן </mark>להסבר בנושאי הערכות טכנולוגית לקראת שימוש במערכת רישוי זמין. )יש לצאת מהמצגת, יפתח קובץ בחלון נוסף(

> באפשרותך לפנות למרכז התמיכה בטלפון 02-6293367 בין השעות 08:00-17:00 [Bnia@iplan.gov.il](mailto:Bnia@iplan.gov.il) ובמייל

<span id="page-46-0"></span>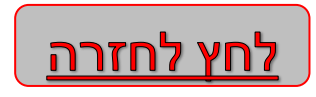

בתהליך הרישוי מעורבים מס' גורמים אשר קידום הבקשה תלוי בהם ,

#### <u>להלן הגורמים המעורבים בכל שלב:</u>

- .1 לב בדיקת תנאים מוקדמים רשות הרישוי בלבד.
- .2 שלב בקרה מרחבית רשות הרישוי ועורך הבקשה, לרשות הרישוי ולעורך הבקשה 45 יום בהם צריכה הרשות לקבל החלטה על אישור /דחיית הבקשה, בתוך זמן זה יש להעביר דרישות לתיקון ולקבל תיקונים מעורך מעורך הבקשה.
- 3. שלב בקרת התכן מכון הבקרה/רשות הרישוי ועורך הבקשה (הרבה בקשות יטופלו ברשות הרישוי גם בשלב בקרת התכן).

 למכון הבקרה/רשות הרישוי קצובים 30 ימים למסירת חוות דעת לגבי הבקשה רגע עמידתה בתנאים מוקדמים של בקרת תכן )חוות דעת לגבי תוצאות תקינות של בקרת תכן או תוצאות שאינן תקינות + הסבר).

- .4 שלב ד"וח עורך הבקשה עורך הבקשה בלבד.
- 5. שלב סיכום הבקשה, תשלומים ואגרות רשות הרישוי בשלב זה מבקש הבקשה נדרש לשלם .<br>6. שלב הפקת היתר הזנת הוכחת תשלום לאחר מכו תפיק רשות הרישוי את היתר הבנייה תור 3
- .6 שלב הפקת היתר הזנת הוכחת תשלום לאחר מכן תפיק רשות הרישוי את היתר הבנייה תוך 3 ימים י עבודה .

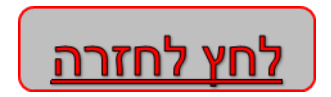

חידת סמך

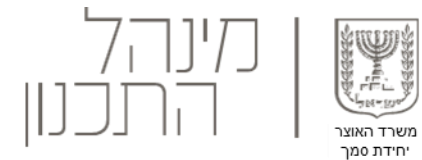

#### היכן יופיעו בקשות שנסגרו?

בקשות שנסגרו יופיעו בארכיון שנה שנסגרו. הארכיון מתואר משמאל:

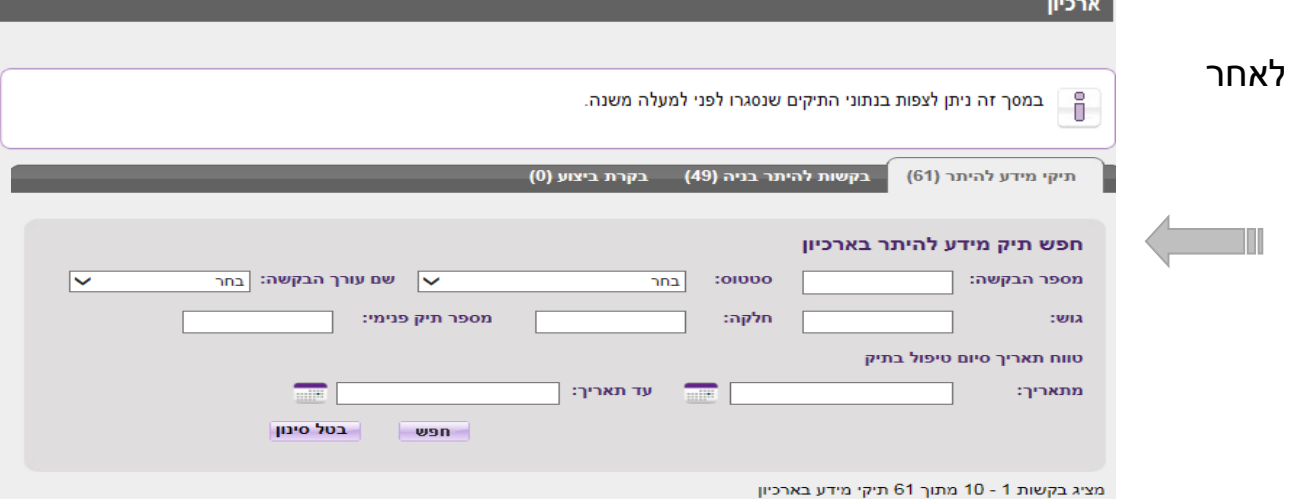

#### **סגירת בקשה יכולה להתרחש במצבים הבאים**:

- .1 מסירת תיק מידע.
- .2 אי קידום הבקשה מצד עורך הבקשה
- .3 חוסר מענה בזמן הקצוב לשלב בקרה מרחבית.

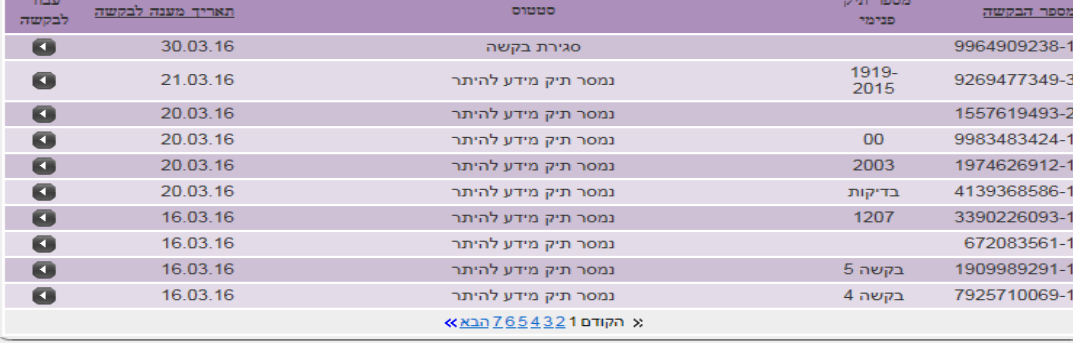

<span id="page-48-0"></span>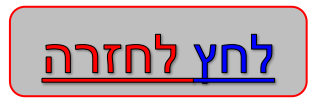

<u>חזרה לדף הראשי</u>

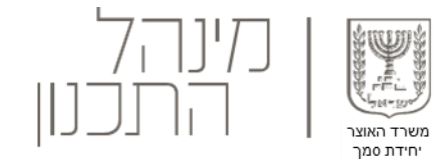

#### האם ספירת 45 הימים נעצרת כאשר הבקשה נשלחת לעורך הבקשה לתיקונים?

ספירת הימים לא נעצרת. באחריות עורך הבקשה לבצע את התיקונים בזמן הקצר ביותר, על מנת לקדם את הבקשה.

<span id="page-49-0"></span>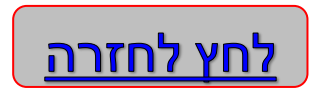

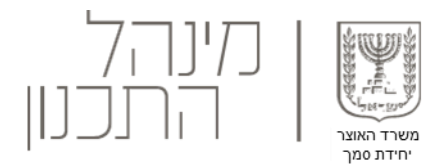

#### כיצד יתבצע טיפול בהתנגדויות?

במעמד הגשת בקשה להיתר על עורך הבקשה להגיש טופס החתמת בעלי זכות בנכס ובו חתימות כל בעלי הזכות בנכס. בעל זכות שלא חתם, יישלח אליו בדואר נוסח הודעה המוסכם על רשות הרישוי, ואם ירצה- יגיש התנגדות.

הטיפול בהתנגדויות של בעלי עניין בנכס ייתבצע במסגרת 45 ימי הבדיקה המרחבית.

<span id="page-50-0"></span>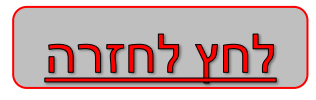

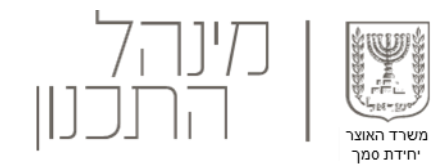

#### מה קורה במצב בו בעקבות בקרת התכן יש צורך בשינויים מרחביים?

במצב בו חלו שינויים בעלי השפעה מרחבית בבקשה בעקבות בקרת התכן, יידרש בודק התוכניות לאשר או לדחות את התוכנית עם השינויים שבוצעו בה.

<span id="page-51-0"></span>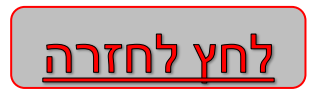

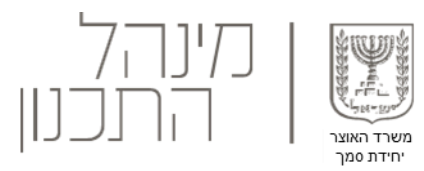

#### הרשאות המערכת

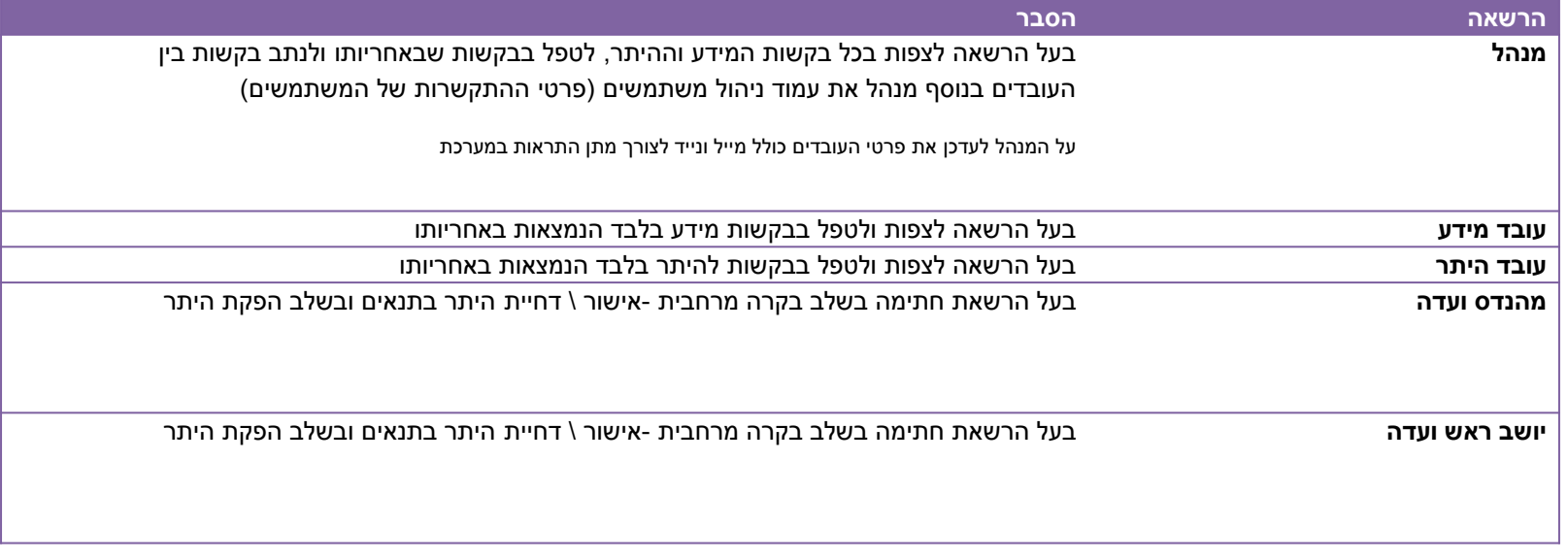

<span id="page-52-0"></span>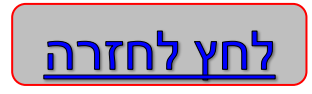

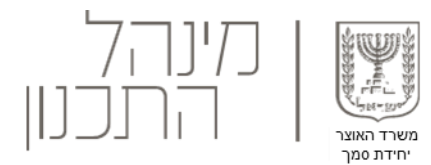

### **סרגל כלים עליון**

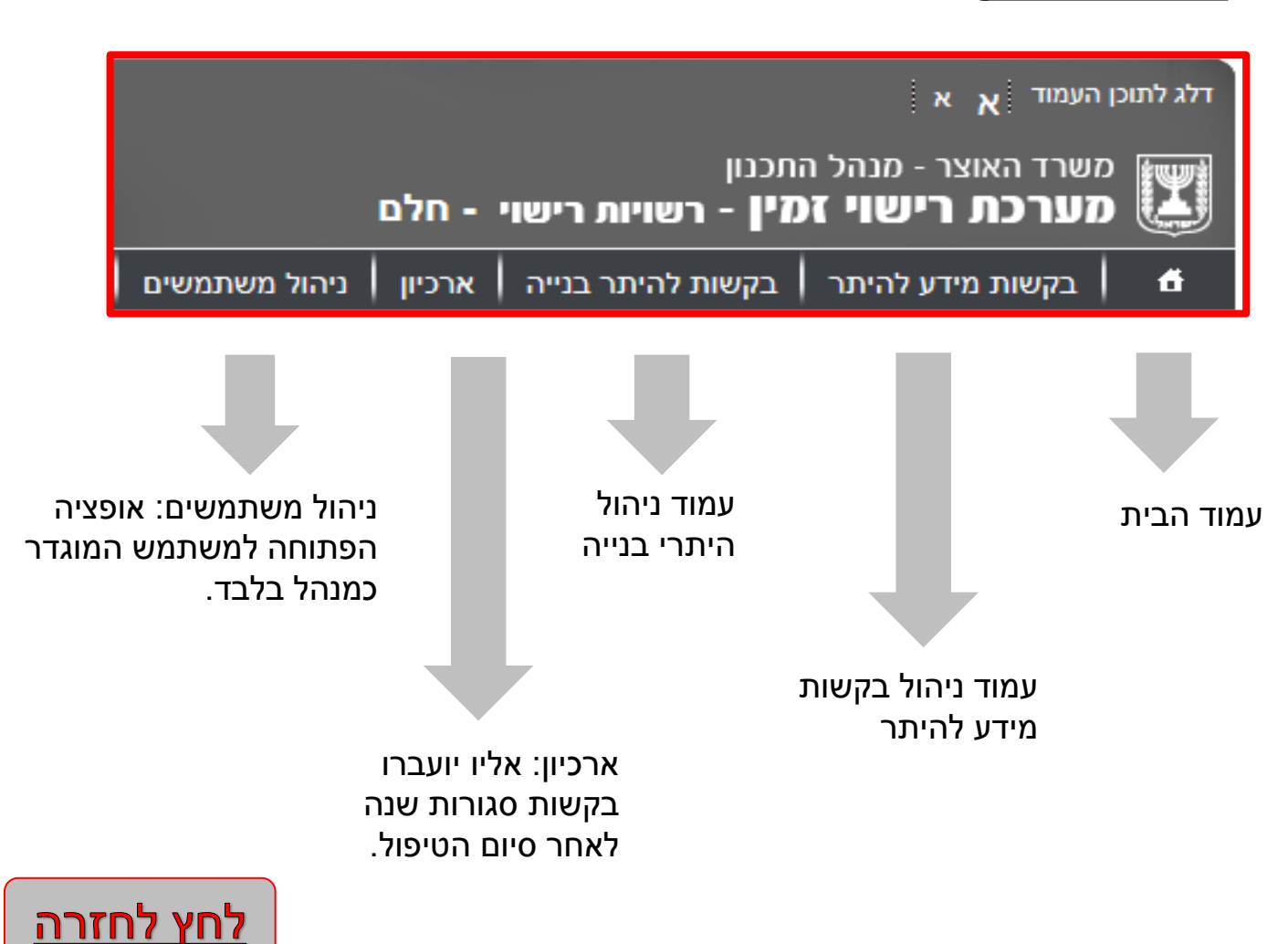